<span id="page-0-0"></span>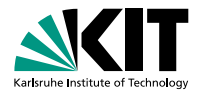

## **Thrill Tutorial: High-Performance Algorithmic Distributed Computing with C++**

Timo Bingmann · 2020-06-01 @ Online Tutorial Recording

INSTITUTE OF THEORETICAL INFORMATICS – ALGORITHMICS

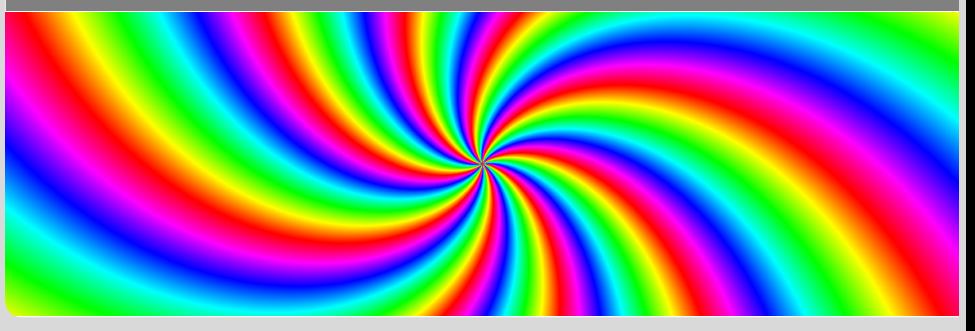

### **Abstract**

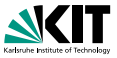

In this tutorial we present our new distributed Big Data processing framework called Thrill. It is a C++ framework consisting of a set of basic scalable algorithmic primitives like mapping, reducing, sorting, merging, joining, and additional MPI-like collectives. This set of primitives can be combined into larger more complex algorithms, such as WordCount, PageRank, and suffix sorting. Such compounded algorithms can then be run on very large inputs using a distributed computing cluster with external memory.

After introducing the audience to Thrill we guide participants through the initial steps of downloading and compiling the software package. The tutorial then continues to give an overview of the challenges of programming real distributed machines and models and frameworks for achieving this goal. With these foundations, Thrill's DIA programming model is introduced with an extensive listing of DIA operations and how to actually use them. The participants are then given a set of small example tasks to gain hands-on experience with DIAs.

After the hands-on session, the tutorial continues with more details on how to run Thrill programs on clusters and how to generate execution profiles. Then, deeper details of Thrill's internal software layers are discussed to advance the participants' mental model of how Thrill executes DIA operations. The final hands-on tutorial is designed as a concerted group effort to implement K-means clustering for 2D points.

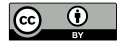

This document is licensed under a [Creative Commons Attribution 4.0 International License \(CC BY 4.0\).](https://creativecommons.org/licenses/by/4.0/deed.en)

Timo Bingmann – [Thrill Tutorial: High-Performance Algorithmic Distributed Computing with C++](#page-0-0) Institute of Theoretical Informatics – Algorithmics (and the contract of the contract of Theoretical Informatics – Algorithmics (and the contract of the contract of the contract of the contract of the contract of the contr

## **Table of Contents**

- **1** [Thrill Motivation Pitch](#page-3-0)
	- **[Benchmarks and Introduction](#page-3-0)**
	- **[Tutorial: Clone, Compile, and Run Hello World](#page-17-0)**
- **2** [Introduction to Parallel Machines](#page-22-0)
	- [The Real Deal: Examples of Machines](#page-22-0)
	- [Networks: Types and Measurements](#page-30-0)
	- **[Models](#page-36-0)**
	- [Implementations and Frameworks](#page-42-0)

#### **3** [The Thrill Framework](#page-48-0)

- [Thrill's DIA Abstraction and List of Operations](#page-48-0)
- [Tutorial: Playing with DIA Operations](#page-68-0)
- **[Execution of Collective Operations in Thrill](#page-78-0)**
- [Tutorial: Running Thrill on a Cluster](#page-84-0)
- [Tutorial: Logging and Profiling](#page-90-0)
- [Going Deeper into Thrill](#page-94-0)
- [Tutorial: First Steps towards k-Means](#page-116-0)
- **[Conclusion](#page-139-0)**

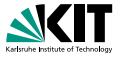

### <span id="page-3-0"></span>**1 Thrill Motivation Pitch**

#### **[Benchmarks and Introduction](#page-3-0)**  $\blacksquare$

**[Tutorial: Clone, Compile, and Run Hello World](#page-17-0)**

Timo Bingmann – [Thrill Tutorial: High-Performance Algorithmic Distributed Computing with C++](#page-0-0) Institute of Theoretical Informatics – Algorithmics June 1st, 2020 4/114

# Reduce text files from CommonCrawl web corpus.

- $PageRank h \cdot 2.7$  GiB,  $|E| \approx h \cdot 158$  M 410 lines ■ Calculate PageRank using join of current ranks with outgoing
	- links and reduce by contributions. 10 iterations.
- TeraSort *h* · 16 GiB 141 lines
	- Distributed (external) sorting of 100 byte random records.
- K-Means *h* · 8*.*8 GiB 357 lines
	- Calculate K-Means clustering with 10 iterations.
- Platform:  $h \times r3.8x$ large systems on Amazon EC2 Cloud
	- 32 cores, Intel Xeon E5-2670v2, 2.5 GHz clock, 244 GiB RAM, 2 x 320 GB local SSD disk,  $\approx$  400 MiB/s read/write Ethernet network  $\approx$  1000 MiB/s throughput, Ubuntu 16.04.

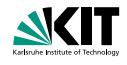

### **Weak-Scaling Benchmarks**

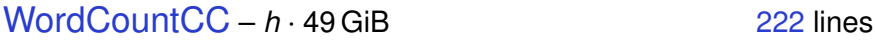

<span id="page-5-0"></span>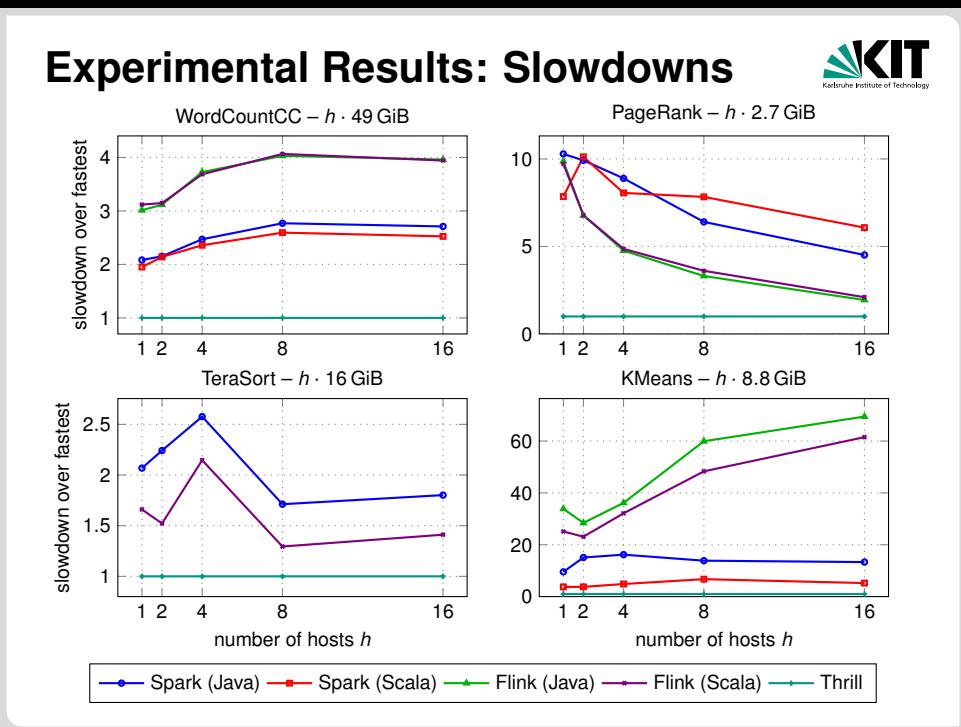

## **Experimental Results: Throughput**

<span id="page-6-0"></span>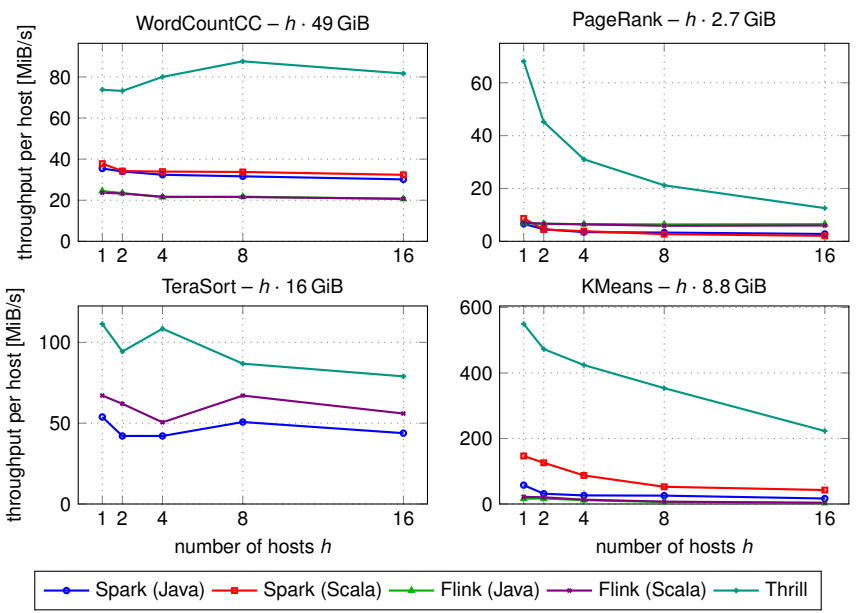

#### **Example**  $\mathcal{T} = [\text{tobeornottobe$}]$ 1 2 3 4 5 6 7 8 9 10 11 12 13

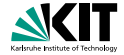

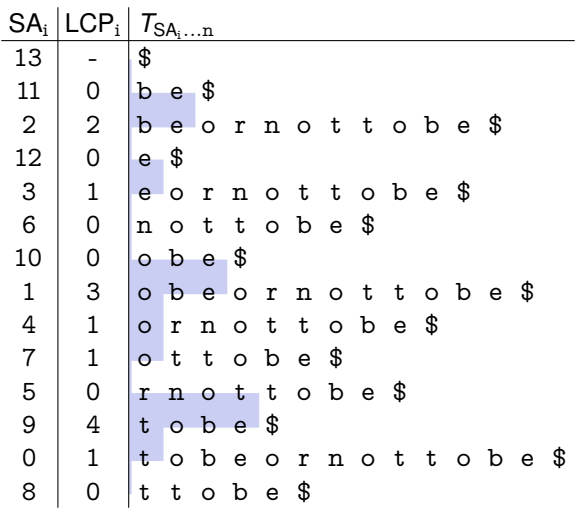

Timo Bingmann – [Thrill Tutorial: High-Performance Algorithmic Distributed Computing with C++](#page-0-0)

Institute of Theoretical Informatics – Algorithmics (and the original control of the original control of Theoretical Informatics – Algorithmics (and the original control of the original control of the original control of t

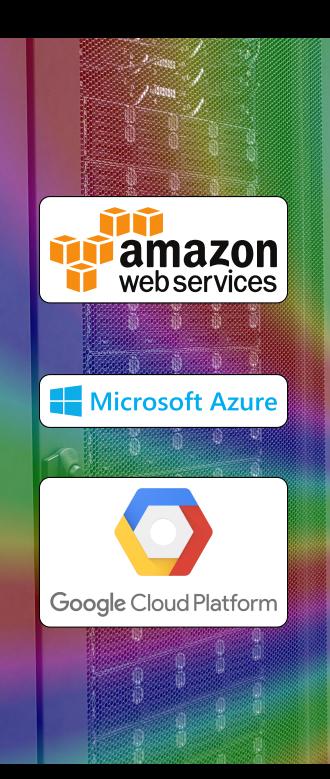

**bwUniCluster** KIT (SCC)

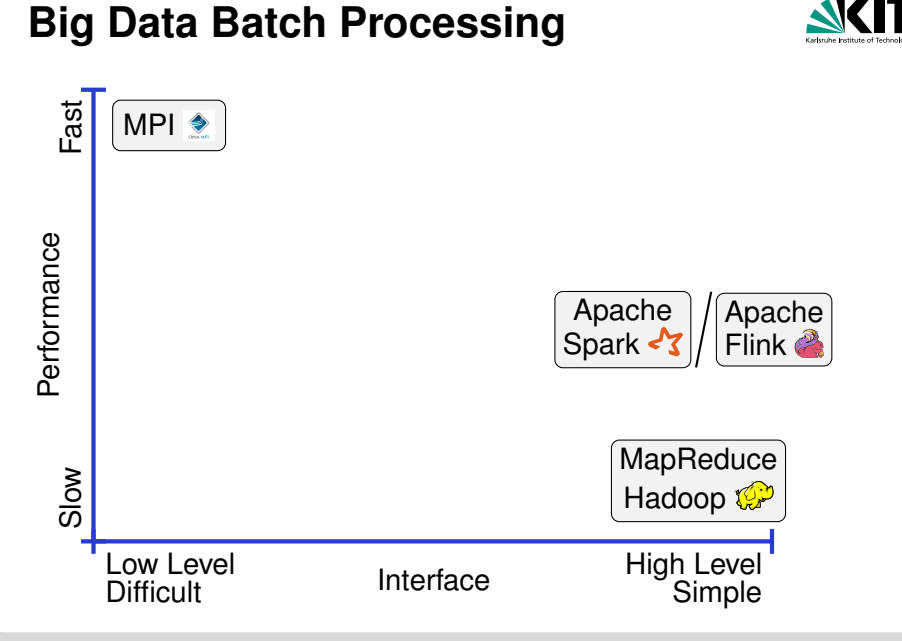

Timo Bingmann – [Thrill Tutorial: High-Performance Algorithmic Distributed Computing with C++](#page-0-0)

Institute of Theoretical Informatics – Algorithmics (and the state of Theoretical Informatics – Algorithmics intervention of the state of Theoretical Informatics – Algorithmics (and the state of Theoretical Informatics – A

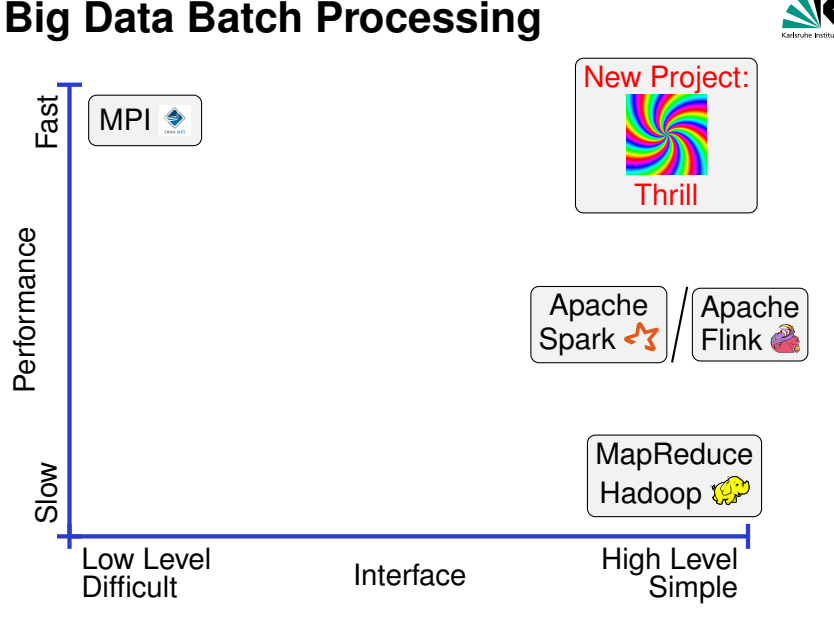

Timo Bingmann – [Thrill Tutorial: High-Performance Algorithmic Distributed Computing with C++](#page-0-0)

Institute of Theoretical Informatics – Algorithmics (and the state of Theoretical Informatics – Algorithmics intervention of the state of Theoretical Informatics – Algorithmics (and the state of Theoretical Informatics – A

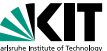

## **Big Data Batch Processing**

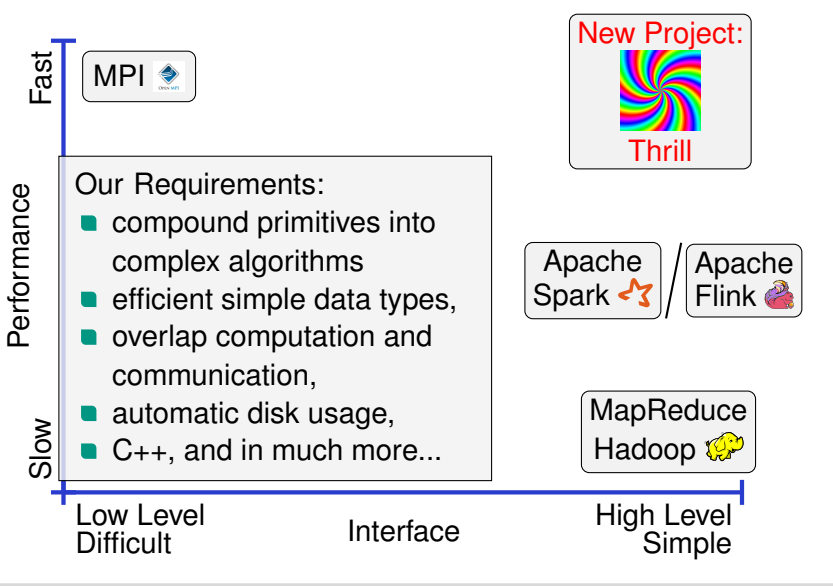

Timo Bingmann – [Thrill Tutorial: High-Performance Algorithmic Distributed Computing with C++](#page-0-0)

Institute of Theoretical Informatics – Algorithmics and Communication of the United States June 1st, 2020 10/114

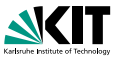

## **Big Data Batch Processing**

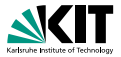

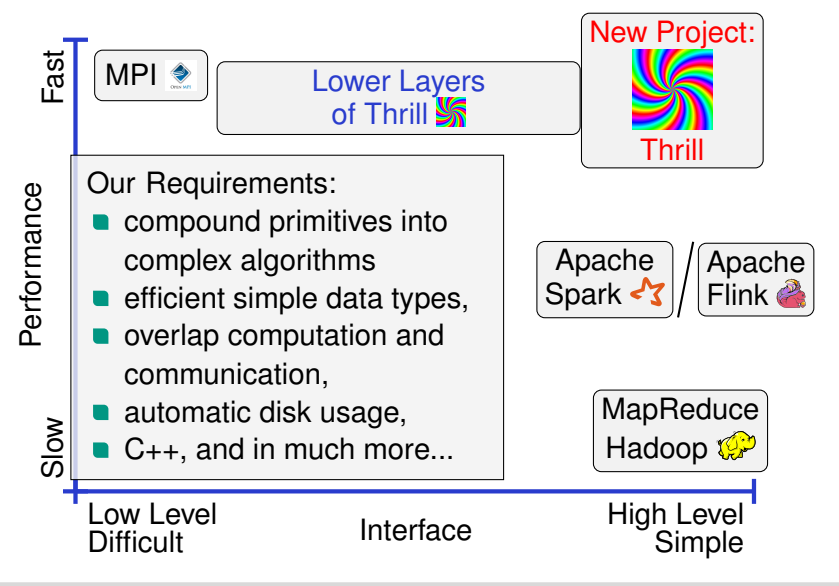

Timo Bingmann – [Thrill Tutorial: High-Performance Algorithmic Distributed Computing with C++](#page-0-0)

Institute of Theoretical Informatics – Algorithmics and Communication of the United States June 1st, 2020 10/114

## **Thrill's Design Goals**

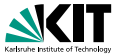

- An easy way to program distributed algorithms in  $C_{++}$ .
- Distributed arrays of small items (characters or integers).
- High-performance, parallelized C++ operations.
- **Locality-aware, in-memory computation.**
- Transparently use disk if needed  $\Rightarrow$  external memory or cache-oblivious algorithms.
- Avoid all unnecessary round trips of data to memory (or disk).
- Optimize chaining of local operations.

#### Thrill is a moving target, this tutorial is for the version in June 2020.

## **Thrill's Goal and Current Status**

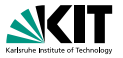

An easy way to program distributed external algorithms in C++.

#### **Current Status:**

- Open-source prototype at <http://github.com/thrill/thrill>.
- $\bullet \approx 60$  K lines of C++14 code, written by  $> 12$  contributors.
- Published at IEEE Conference on Big Data [B, et al. '16]
- Faster than Apache Spark and Flink on five micro benchmarks: WordCount1000/CC, PageRank, TeraSort, and K-Means.

#### **Case Studies:**

- **Five suffix sorting algorithms** [B, Gog, Kurpicz, BigData'18]
- **Louvain graph clustering algorithm [Hamann et al. Euro-Par'18]**
- **Process scientific data on HPC (poster)** [Karabin et al. SC'18]
- **More: stochastic gradient descent, triangle counting, etc.**
- **Example 1** Future: fault tolerance, scalability, predictability, and more.

## **Example: WordCount in Thrill**

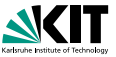

```
1 using Pair = std::pair<std::string, size_t>;
2 void WordCount(Context& ctx, std::string input, std::string output) {
3 auto word_pairs = ReadLines(ctx, input) // DIA<std::string>4 .FlatMap<Pair>(
5 // flatmap lambda: split and emit each word
6 [](const std::string& line, auto emit) {
7 tlx::split_view(' ', line, [&](tlx::string_view sv) {
8 emit(Pair(sv.to_string(), 1)); });
9 }); // DIA<Pair>
10 word_pairs.ReduceByKey(
11 // key extractor: the word string
12 [](const Pair& p) { return p.first; },
13 // commutative reduction: add counters
14 [](const Pair& a, const Pair& b) {
15 return Pair(a.first, a.second + b.second);
16 }) // DIA<Pair>
17 .Map([](const Pair& p) {
18 return p.first + ": " + std::to_string(p.second); })
19 .WriteLines(output); // DIA<std::string>
20 }
```
## **DC3 Data-Flow Graph with Recursion**

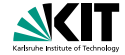

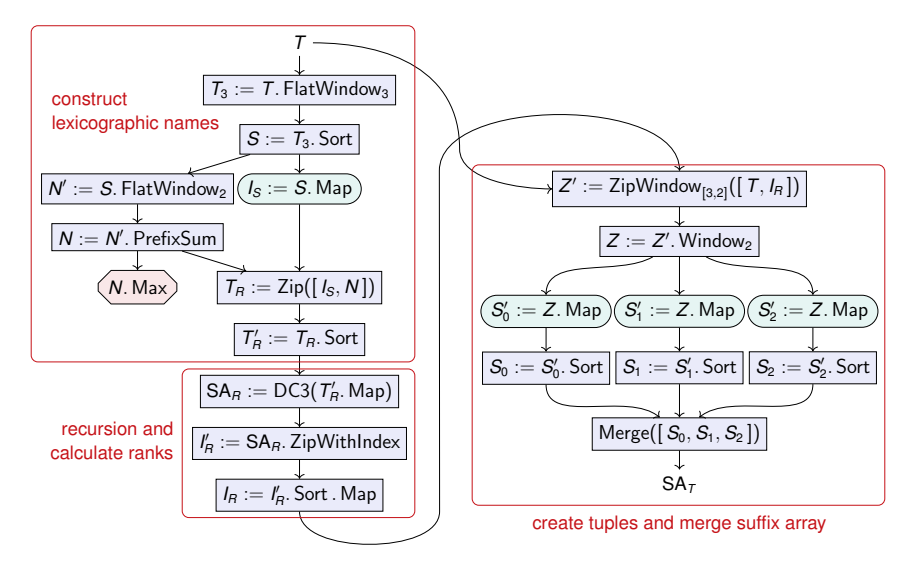

Timo Bingmann – [Thrill Tutorial: High-Performance Algorithmic Distributed Computing with C++](#page-0-0) Institute of Theoretical Informatics – Algorithmics June 1st, 2020 14/114

### <span id="page-17-0"></span>**1 Thrill Motivation Pitch**

#### **[Benchmarks and Introduction](#page-3-0)**

**[Tutorial: Clone, Compile, and Run Hello World](#page-17-0)**

Timo Bingmann – [Thrill Tutorial: High-Performance Algorithmic Distributed Computing with C++](#page-0-0) Institute of Theoretical Informatics – Algorithmics (and the original control of the original control of the original control of the original control of the original control of the original control of the original control

# **Tutorial: Clone, Compile, and Run**

This tutorial focuses on Linux and similar systems. Windows/Visual C++ is supported using CMake, but needs some extra steps.

Clone the tutorial example repository:

git clone --recursive https://github.com/thrill/tutorial-project.git

- Compile with auto-detected C++14 GCC compiler:
	- \$ cd tutorial-project
	- \$ ./compile.sh
		- -DTHRILL\_BUILD\_EXAMPLES=ON
- Run simple example:
	- \$ cd build
	- \$ ./simple

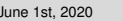

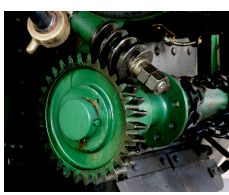

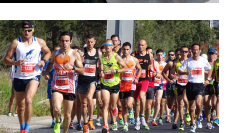

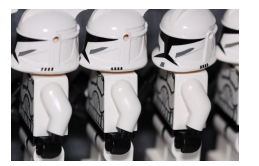

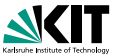

## **Tutorial: Run Hello World**

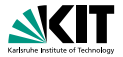

```
1 #include <thrill/thrill.hpp>
2 #include <iostream>
3
4 void program(thrill::Context& ctx) {
5 std::cout << "Hello World, I am "
6 \leq \text{ctx}.\text{my}.\text{rank}() \leq std: endl;
7 }
8
9 int main(int argc, char* argv[]) {
10 return thrill::Run(program);
11 }
```
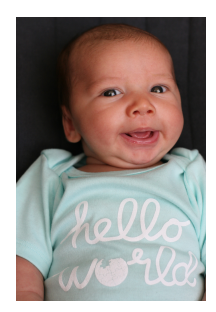

Timo Bingmann – [Thrill Tutorial: High-Performance Algorithmic Distributed Computing with C++](#page-0-0) Institute of Theoretical Informatics – Algorithmics June 1st, 2020 17/114

### **Control Model: Spark vs. MPI/Thrill**

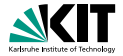

#### **Apache Spark**

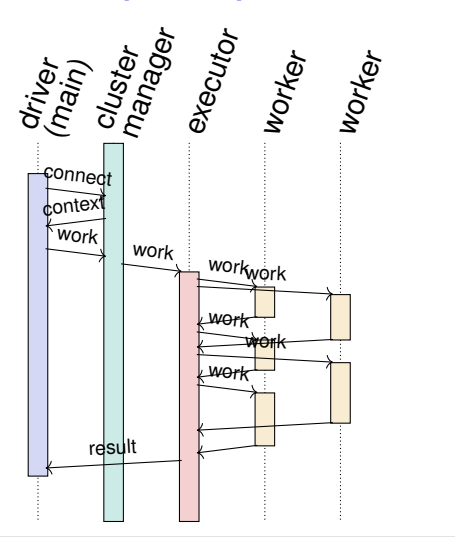

**MPI and Thrill** launcher/ssh

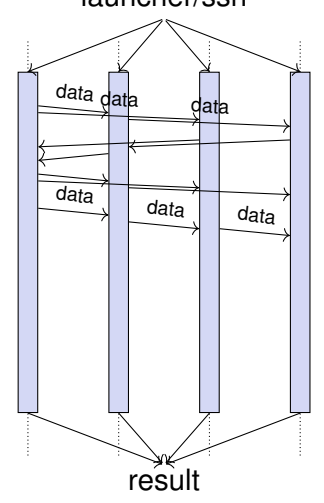

Timo Bingmann – [Thrill Tutorial: High-Performance Algorithmic Distributed Computing with C++](#page-0-0) Institute of Theoretical Informatics – Algorithmics (and the state of Theoretical Informatics – Algorithmics i

### **Tutorial: Hello World Output**

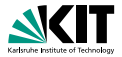

```
Thrill: using 7.709 GiB RAM total, BlockPool=2.570 GiB,
   workers=657.877 MiB, floating=2.570 GiB.
Thrill: running locally with 2 test hosts and 4 workers per host
   in a local tcp network.
Thrill: using 7.709 GiB RAM total, BlockPool=2.570 GiB,
   workers=657.877 MiB, floating=2.570 GiB.
Thrill: no THRILL LOG was found, so no ison log is written.
[main 000000] FOXXLL v1.4.99 (prerelease/Release)
    (git a4a8aeee64743f845c5851e8b089965ea1c219d7)
[main 000001] foxxll: Using default disk configuration.
[main 000002] foxxll: Disk '/var/tmp/thrill.30713.tmp' is allocated,
    space: 1000 MiB, I/O implementation: syscall queue=0 devid=0 unlink on open
Hello World, I am 0
Hello World, I am 1
Hello World, I am 2
Hello World, I am 7
Hello World, I am 3
Hello World, I am 6
Hello World, I am 4
Hello World, I am 5
Thrill: ran 6.7e-05s with max 0.000 B in DIA Blocks, 0.000 B network traffic,
   0.000 B disk I/O, and 0.000 B max disk use.
malloc_tracker ### exiting, total: 1163264, peak: 1163264,
    current: 0 / 65536, allocs: 71, unfreed: 4
```
### <span id="page-22-0"></span>**2 Introduction to Parallel Machines**

### **[The Real Deal: Examples of Machines](#page-22-0)**

- **[Networks: Types and Measurements](#page-30-0)**
- **[Models](#page-36-0)**
- $\blacksquare$  [Implementations and Frameworks](#page-42-0)

Timo Bingmann – [Thrill Tutorial: High-Performance Algorithmic Distributed Computing with C++](#page-0-0) Institute of Theoretical Informatics – Algorithmics June 1st, 2020 20/114

## **The Real Deal: HPC Supercomputers**

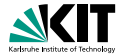

#### Summit at Oak Ridge National Laboratory (ORNL) #1 in TOP500 list since June 2018

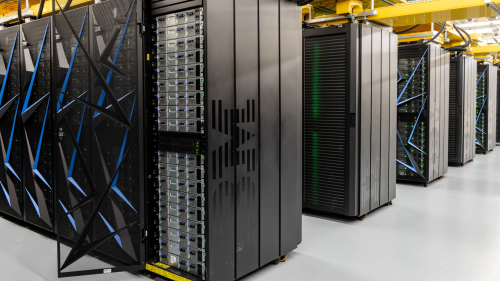

CC BY Oak Ridge Leadership Computing Facility at ORNL

4 356 nodes with two 22-core Power9 CPUs and six NVIDIA Tesla V100 GPUs each. That are 202 752 physical CPU cores plus 2 211 840 GPU SMs reaching 148.6 petaflops. The nodes are connected with a Mellanox dual-rail EDR InfiniBand network.  $2\times800$  GB non-volatile RAM per node.

Timo Bingmann – [Thrill Tutorial: High-Performance Algorithmic Distributed Computing with C++](#page-0-0) Institute of Theoretical Informatics – Algorithmics June 1st, 2020 21 / 114

## **The Real Deal: HPC Supercomputers**

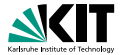

#### SuperMUC-NG at Leibniz Rechenzentrum (LRZ) in Munich #9 in TOP500 list from June 2019

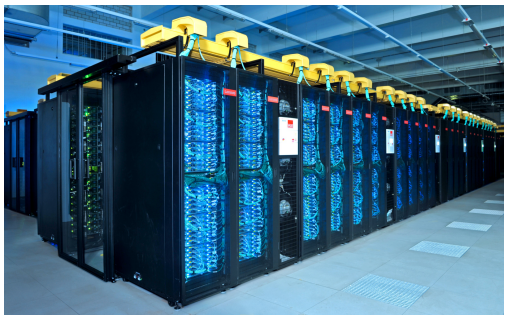

Picture: Veronika Hohenegger, LRZ

6 336 nodes with (24+24)-core Intel Xeon 8174 CPUs with 96 GiB RAM. The nodes are connected with an Intel Omni-Path 100 GB/s. In total 152 064 physical cores reaching 19.5 petaflops. No local disks.

Timo Bingmann – [Thrill Tutorial: High-Performance Algorithmic Distributed Computing with C++](#page-0-0) Institute of Theoretical Informatics – Algorithmics June 1st, 2020 22/114

## **The Real Deal: HPC Supercomputers**

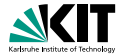

#### ForHLR II at Steinbuch Centre for Computing (SCC) at KIT

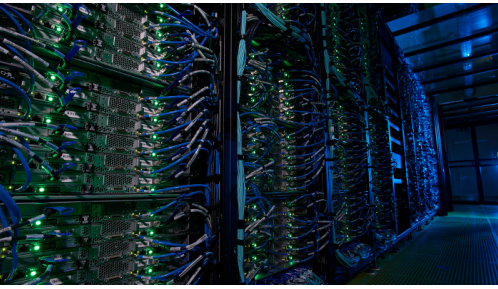

Close-up of ForHLR II, Andreas Drollinger, KIT (SCC)

1 152 nodes with two (10+10)-core Intel Xeon E5-2660 v3 with 64 GiB RAM. The nodes are connected with a Mellanox FDR adapter to an InfiniBand 4X EDR interconnect. In total 23 040 physical cores reaching about 1 petaflop. One 480 GB local SSD per node.

Timo Bingmann – [Thrill Tutorial: High-Performance Algorithmic Distributed Computing with C++](#page-0-0) Institute of Theoretical Informatics – Algorithmics June 1st, 2020 23/114

## **The Real Deal: Cloud Computing**

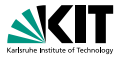

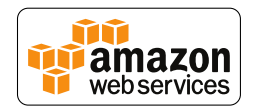

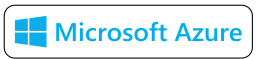

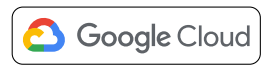

Not much is public about their size, infrastructure, or even location. Delivers virtualized computer, disk, and network resources. Probably built on commodity hardware, such as Intel processors, with some proprietary customizations and a virtualization stack.

Examples of AWS instances:

- m5.12xlarge has 48 vCPUs with 192 GB RAM and 10 Gb/s network, and costs \$2.31 per hour
- **i3.8xlarge has 32 vCPUs with 244 GB RAM, 10 Gb/s network,**  $4\times1.9$  TB NVMe SSDs, and costs \$2.50 per hour

## **The Real Deal: Custom Local Clusters**

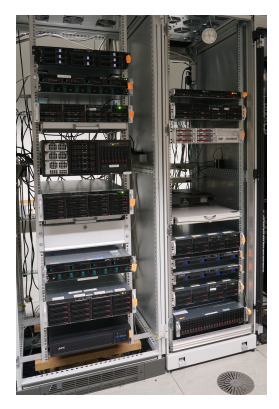

#### heterogeneous server installations

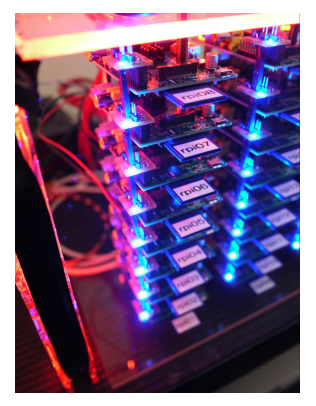

#### Raspberry Pi clusters

#### photo and report by Joshua Kiepert,

see *Joshua Kiepert, "Creating a Raspberry Pi-based Beowulf Cluster." Technical Report, Boise State University (2013)*.

Timo Bingmann – [Thrill Tutorial: High-Performance Algorithmic Distributed Computing with C++](#page-0-0) Institute of Theoretical Informatics – Algorithmics June 1st, 2020 25/114

### **The Real Deal: Shared Memory**

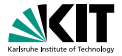

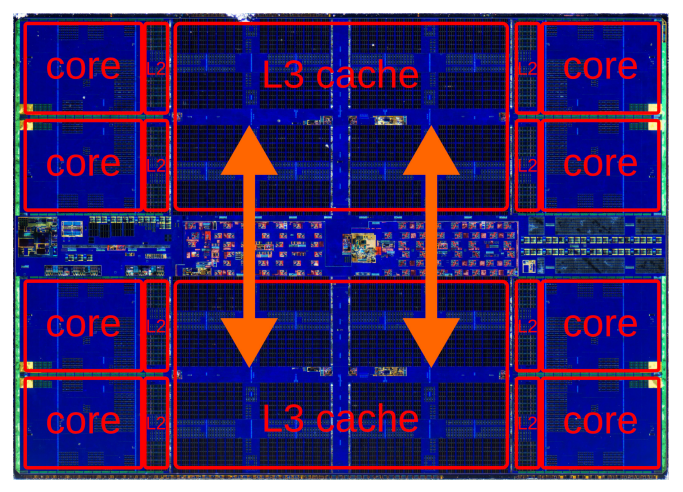

#### AMD Ryzen 5 3600, 6 cores, 3.60 GHz, 7 nm, 32 MiB L3 cache,

die photo from <https://www.flickr.com/photos/130561288@N04/albums>, modified

Timo Bingmann – [Thrill Tutorial: High-Performance Algorithmic Distributed Computing with C++](#page-0-0)

Institute of Theoretical Informatics – Algorithmics June 1st, 2020 26/114

### **The Real Deal: GPUs**

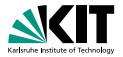

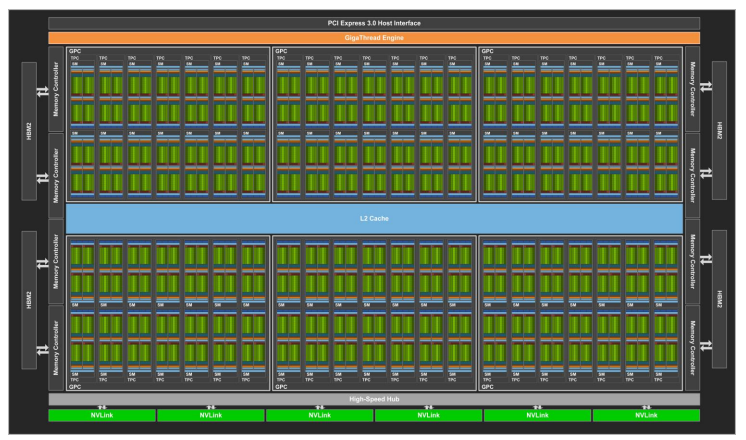

diagram from [NVIDIA Tesla V100 GPU architecture whitepaper](https://images.nvidia.com/content/volta-architecture/pdf/volta-architecture-whitepaper.pdf)

NVIDIA Tesla V100 with 80 streaming multiprocessors (SMs), each containing 64 CUDA cores, in total of 5 120 cores and up to 32 GB RAM.

Timo Bingmann – [Thrill Tutorial: High-Performance Algorithmic Distributed Computing with C++](#page-0-0) Institute of Theoretical Informatics – Algorithmics June 1st, 2020 27 / 114

### <span id="page-30-0"></span>**2 Introduction to Parallel Machines**

- **[The Real Deal: Examples of Machines](#page-22-0)**
- **[Networks: Types and Measurements](#page-30-0)**  $\blacksquare$
- **[Models](#page-36-0)**
- $\blacksquare$  [Implementations and Frameworks](#page-42-0)

Timo Bingmann – [Thrill Tutorial: High-Performance Algorithmic Distributed Computing with C++](#page-0-0) Institute of Theoretical Informatics – Algorithmics June 1st, 2020 28/114

## **Types of Networks**

Timo Bingmann – [Thrill Tutorial: High-Performance Algorithmic Distributed Computing with C++](#page-0-0) Institute of Theoretical Informatics – Algorithmics **June 1st, 2020** 29/114

- **HPC** supercomputers:
	- remote direct memory access (RDMA)
	- different network topologies: fat trees, *k*D-torus, islands.
- cloud computing and local Ethernet clusters:
	- **TCP/UDP/IP stack**
	- switched 100 Mb/s, 1 Gb/s, 10 Gb/s, or more
- shared-memory many-core and GPU systems
	- implicit communication via cache coherence

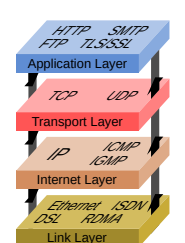

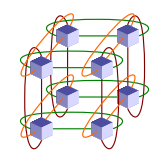

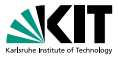

## **Round Trip Time (RTT) and Bandwidth**

- **2** hosts in LAN at our institute at KIT 2019-08-08 RTT: 140 µs, bandwidth sync: 941 MiB/s
- $\blacksquare$  4  $\times$  r3.8xlarge AWS instances with 10 Gb/s net 2016-07-14 RTT: 100 us, bandwidth sync: 389 MiB/s
- $\blacksquare$  4  $\times$  i3.4xlarge AWS instances with 10 Gb/s net 2017-12-17 RTT: 81 us, bandwidth sync: 1 144 MiB/s, async: 4 278 MiB/s
- $\bullet$  4  $\times$  ForHLR II hosts with RDMA/4X EDR Infiniband 2019-08-08 RTT: 10.4 µs, bandwidth sync: 5 935 MiB/s, async: 5 554 MiB/s
	- RTT Ping-Pong Sync Send ASync Send  $($

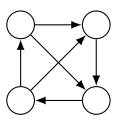

Timo Bingmann – [Thrill Tutorial: High-Performance Algorithmic Distributed Computing with C++](#page-0-0) Institute of Theoretical Informatics – Algorithmics June 1st, 2020 30/114

## **MPI Random Async Block Benchmark**

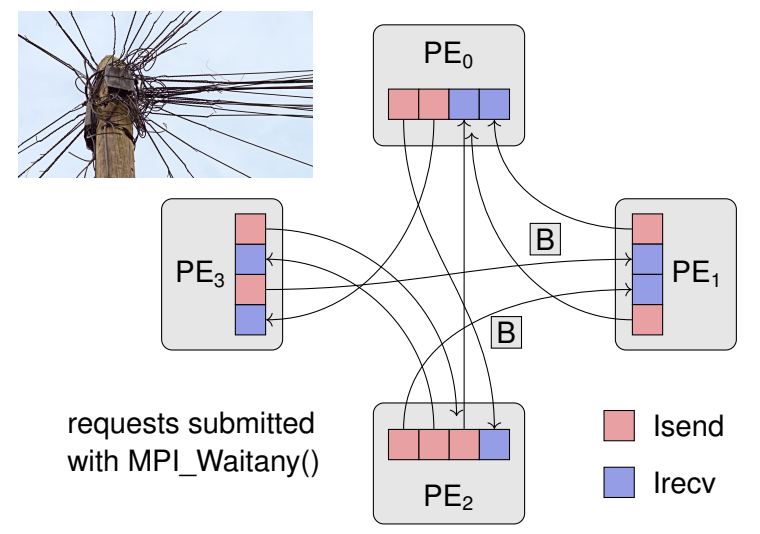

more: <https://github.com/bingmann/mpi-random-block-test>

Timo Bingmann – [Thrill Tutorial: High-Performance Algorithmic Distributed Computing with C++](#page-0-0)

Institute of Theoretical Informatics – Algorithmics June 1st, 2020 31/114

## **Random Blocks on ForHLR II, 8 Hosts Note**

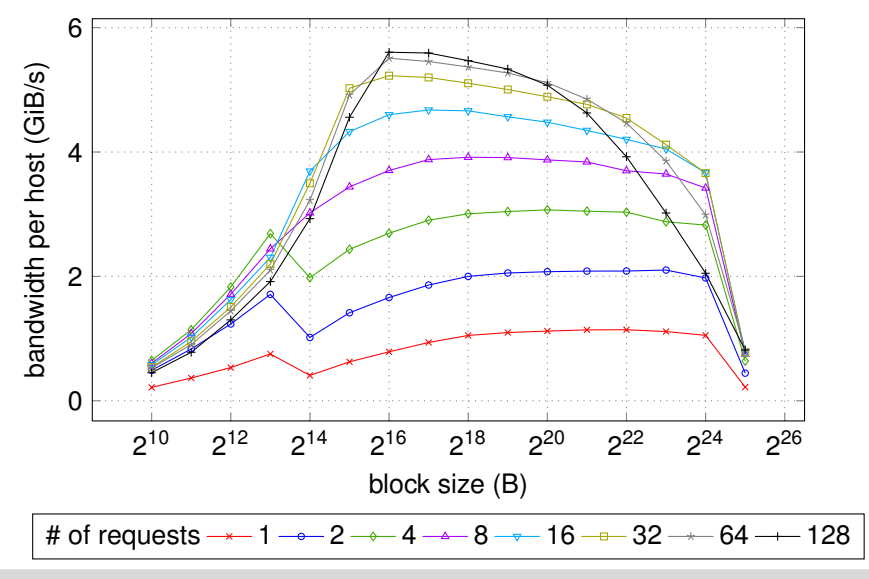

Timo Bingmann – [Thrill Tutorial: High-Performance Algorithmic Distributed Computing with C++](#page-0-0) Institute of Theoretical Informatics – Algorithmics June 1st, 2020 32/114

## **Variety of Parallel Computing Hosts**

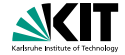

- cluster types: homogeneous or heterogeneous
- host types: commodity hardware, virtual instances on cloud computing platforms, shared-memory many-core systems, GPUs, or HPC systems with RDMA.
- storage devices:
	- no local storage
	- **lack** local storage: rotational disks, SSD, or NVMe devices
	- **n** transparent distributed storage
- network interconnect:

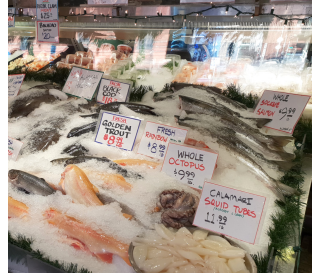

- **n** implicit communication protocols
- **explicit communication: Ethernet, virtual networking,** RDMA/Infiniband, etc.

Timo Bingmann – [Thrill Tutorial: High-Performance Algorithmic Distributed Computing with C++](#page-0-0) Institute of Theoretical Informatics – Algorithmics June 1st, 2020 33 / 114
#### <span id="page-36-0"></span>**2 Introduction to Parallel Machines**

**[The Real Deal: Examples of Machines](#page-22-0)**

**[Networks: Types and Measurements](#page-30-0)** 

#### **[Models](#page-36-0)**

**[Implementations and Frameworks](#page-42-0)**

Timo Bingmann – [Thrill Tutorial: High-Performance Algorithmic Distributed Computing with C++](#page-0-0) Institute of Theoretical Informatics – Algorithmics June 1st, 2020 34/114

### **Control Model: Fork-Join**

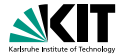

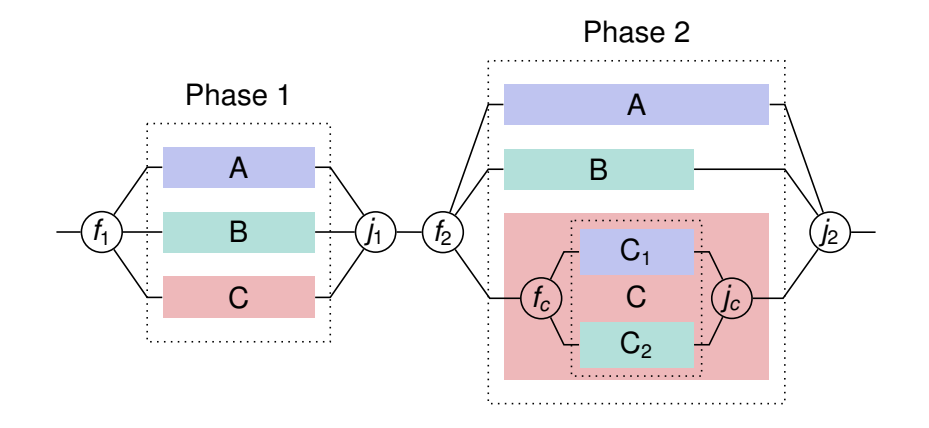

Timo Bingmann – [Thrill Tutorial: High-Performance Algorithmic Distributed Computing with C++](#page-0-0) Institute of Theoretical Informatics – Algorithmics (and the orientation of the orientation of Theoretical Informatics – Algorithmics

## **Trivially Parallelizable Work**

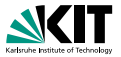

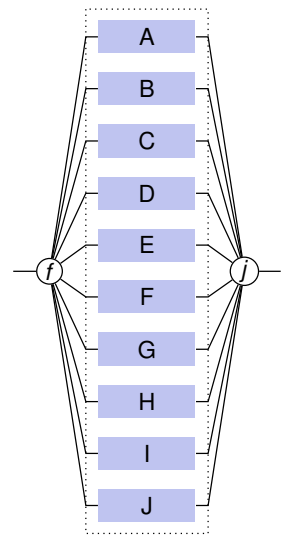

- many workloads are trivially parallelizable, also called embarrassingly parallel
- only one phase, no synchronization needed between tasks
- easy to schedule using batch processing systems

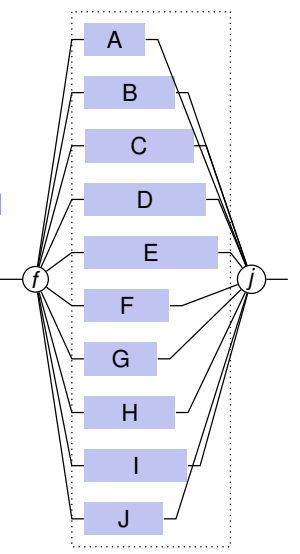

Timo Bingmann – [Thrill Tutorial: High-Performance Algorithmic Distributed Computing with C++](#page-0-0) Institute of Theoretical Informatics – Algorithmics June 1st, 2020 36/114

## **Control Model: Master-Worker**

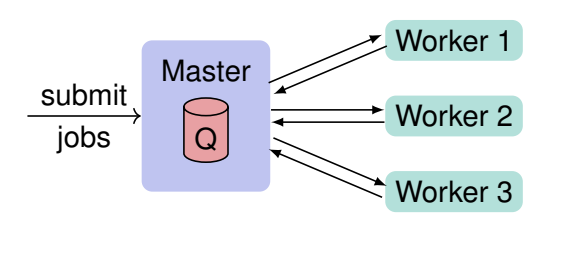

A F G J N P B D H K M O C E I L Q Worker 1 Worker 2 Worker 3

- master controls jobs on workers
- easy to add or replace workers
- implicit dynamic load balancing
- used by Apache Spark and Apache Flink
- single point of failure!
- not truly scalable!

Timo Bingmann – [Thrill Tutorial: High-Performance Algorithmic Distributed Computing with C++](#page-0-0) Institute of Theoretical Informatics – Algorithmics June 1st, 2020 37 / 114

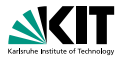

### **Control Model: Spark vs. MPI/Thrill**

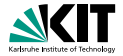

#### **Apache Spark**

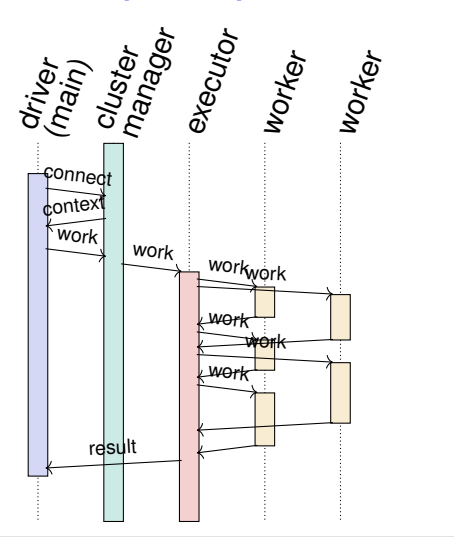

**MPI and Thrill** launcher/ssh

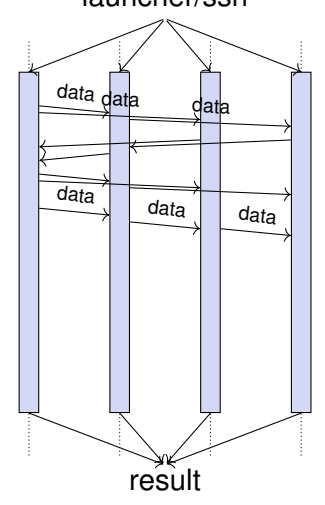

Timo Bingmann – [Thrill Tutorial: High-Performance Algorithmic Distributed Computing with C++](#page-0-0) Institute of Theoretical Informatics – Algorithmics June 1st, 2020 38/114

## **Bulk Synchronous Parallel (BSP)**

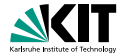

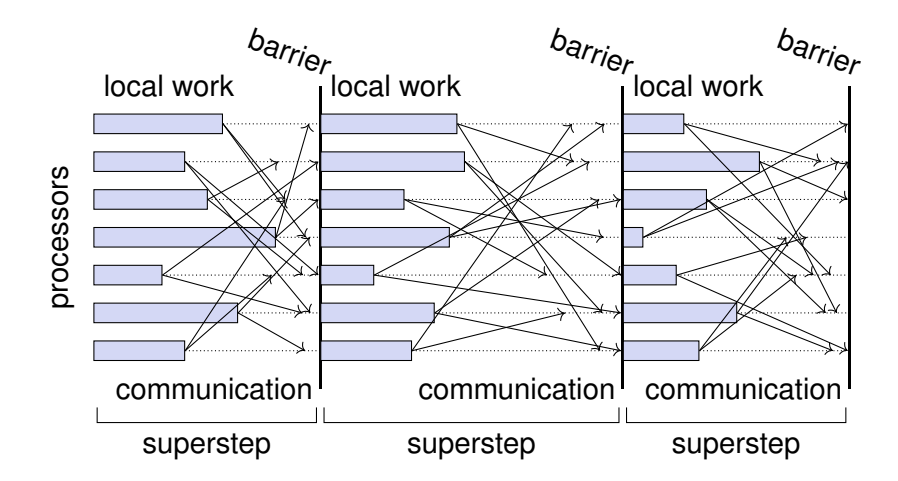

Timo Bingmann – [Thrill Tutorial: High-Performance Algorithmic Distributed Computing with C++](#page-0-0)

Institute of Theoretical Informatics – Algorithmics June 1st, 2020 39/114

#### <span id="page-42-0"></span>**2 Introduction to Parallel Machines**

- **[The Real Deal: Examples of Machines](#page-22-0)**
- **[Networks: Types and Measurements](#page-30-0)**
- **[Models](#page-36-0)**
- **[Implementations and Frameworks](#page-42-0)**  $\blacksquare$

Timo Bingmann – [Thrill Tutorial: High-Performance Algorithmic Distributed Computing with C++](#page-0-0) Institute of Theoretical Informatics – Algorithmics June 1st, 2020 40/114

## **MPI (Message Passing Interface)**

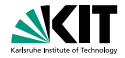

#### **History:**

- Version 1.0 from 1994 for C, C<sub>++</sub>, and Fortran.
- Still most used interface on supercomputers.

#### **Collective Operations:**

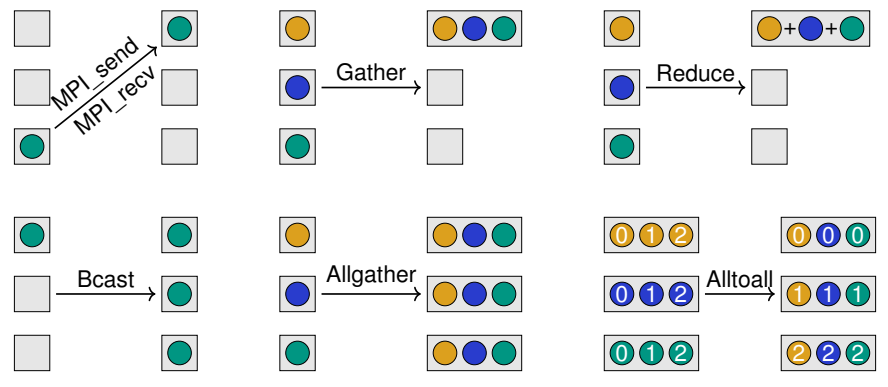

Timo Bingmann – [Thrill Tutorial: High-Performance Algorithmic Distributed Computing with C++](#page-0-0) Institute of Theoretical Informatics – Algorithmics June 1st, 2020 41/114

### **Map/Reduce Model**

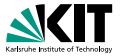

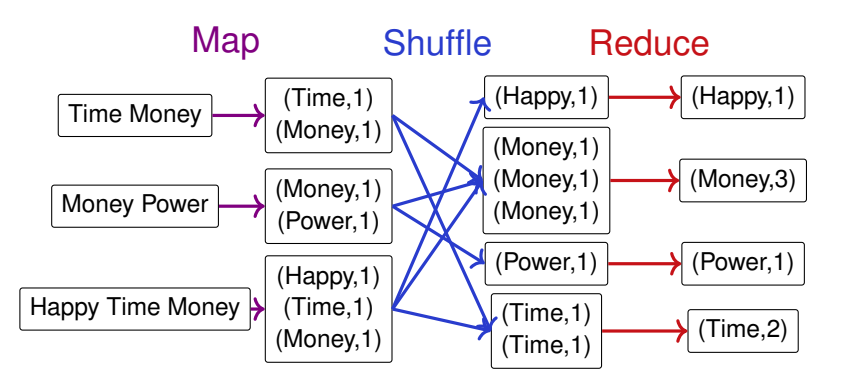

#### Computation model popularized in 2004 by Google with the name MapReduce.

Timo Bingmann – [Thrill Tutorial: High-Performance Algorithmic Distributed Computing with C++](#page-0-0) Institute of Theoretical Informatics – Algorithmics June 1st, 2020 42/114

### **Map/Reduce Framework**

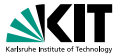

- Changes the perspective from the number of processors to how data is processed.
- A simple algorithmic and programming abstraction with
	- **automatic parallelization of** independent operations (map) and aggregation (reduce),
	- **a** automatic distribution and balancing of data and work,
	- automatic fault tolerance versus hardware errors.

#### **⇒ all provided by MapReduce framework**

Timo Bingmann – [Thrill Tutorial: High-Performance Algorithmic Distributed Computing with C++](#page-0-0) Institute of Theoretical Informatics – Algorithmics June 1st, 2020 43/114

#### Timo Bingmann – [Thrill Tutorial: High-Performance Algorithmic Distributed Computing with C++](#page-0-0) Institute of Theoretical Informatics – Algorithmics June 1st, 2020 44 / 114

## **Apache Spark and Apache Flink**

- New post-Map/Reduce frameworks use  $A \rightarrow (B := A \cdot Map)$  $data$ *-flow functional-style programming.*
- Apache Spark started in 2009 in Berkeley.
	- central data structure: resilient distributed data sets (RDDs)
	- operations broken down into stages executed on cluster
	- driver initiates and controls execution of stages
- Apache Flink started as Stratosphere at TU Berlin.
	- first version (2010): "PACTs" and Nephele engine.
	- uses host language to construct data-flow graphs
	- optimizer and scheduler decide how to run them

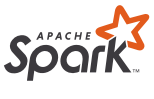

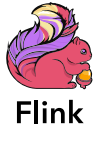

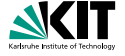

## **Flavours of Big Data Frameworks**

#### **Batch Processing**

Google's MapReduce, Hadoop MapReduce (22). Apache Spark  $\sqrt{3}$ , Apache Flink (Stratosphere).

- High Performance Computing (Supercomputers) MPI
- Real-time Stream Processing Apache Storm  $\frac{2}{2}$ , Apache Spark Streaming.
- **n** Interactive Cached Queries

Google's Dremel, Powerdrill and BigQuery, Apache Drill .

- Sharded (NoSQL) Databases and Data Warehouses MongoDB , Apache Cassandra, Google BigTable, Amazon RedShift.
- Graph Processing Google's Pregel, GraphLab , Giraph , GraphChi.
- **Machine Learning Frameworks and Libraries** Tensorflow **T**, Keras K, scikit-learn, Microsoft Cognitive Toolkit.

eierlegende Wollmilchsau CC BY-SA Georg Mittenecker

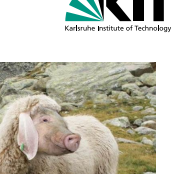

#### **3 The Thrill Framework**

#### <span id="page-48-0"></span>**[Thrill's DIA Abstraction and List of Operations](#page-48-0)**

- **[Tutorial: Playing with DIA Operations](#page-68-0)**
- **[Execution of Collective Operations in Thrill](#page-78-0)**
- **[Tutorial: Running Thrill on a Cluster](#page-84-0)**
- **[Tutorial: Logging and Profiling](#page-90-0)**
- **[Going Deeper into Thrill](#page-94-0)**  $\Box$
- **[Tutorial: First Steps towards k-Means](#page-116-0)**
- **[Conclusion](#page-139-0)**

Timo Bingmann – [Thrill Tutorial: High-Performance Algorithmic Distributed Computing with C++](#page-0-0) Institute of Theoretical Informatics – Algorithmics June 1st, 2020 46/114

## **Distributed Immutable Array (DIA)**

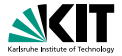

- User Programmer's View:
	- $DIA < T>$  = result of an operation (local or distributed).
	- Model: distributed array of items T on the cluster
	- Cannot access items directly, instead use transformations and actions.

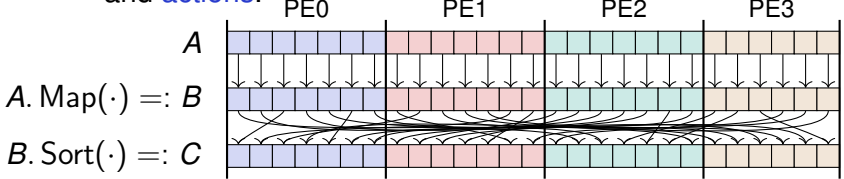

## **Distributed Immutable Array (DIA)**

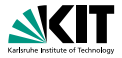

- **User Programmer's View:** 
	- $DIA < T>$  = result of an operation (local or distributed).
	- Model: distributed array of items T on the cluster
	- Cannot access items directly, instead use transformations and actions.

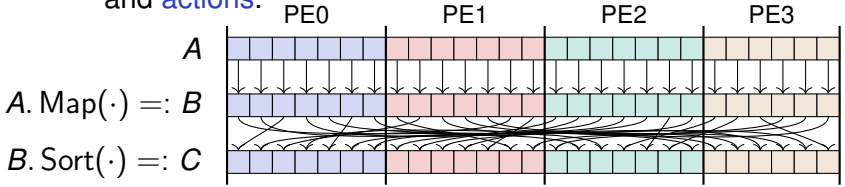

- **Framework Designer's View:** 
	- Goals: distribute work, optimize execution on cluster, add redundancy where applicable.  $\implies$  build data-flow graph.
	- $DIA < T$  = chain of computation items
	- Let distributed operations choose "materialization".

## **Distributed Immutable Array (DIA)**

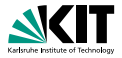

- **User Programmer's View:** 
	- $DIA < T>$  = result of an operation (local or distributed).
	- Model: distributed array of items T on the cluster

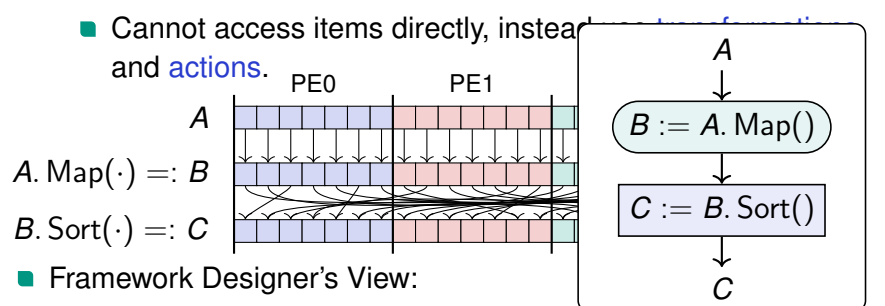

- Goals: distribute work, optimize execution on cluster, add redundancy where applicable.  $\implies$  build data-flow graph.
- DIA<T> = chain of computation items
- Let distributed operations choose "materialization".

## **List of Primitives (Excerpt)**

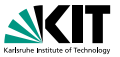

- **Local Operations (LOp): input is one item, output**  $> 0$  items. Map(), Filter(), FlatMap(), BernoulliSample(), etc.
- Distributed Operations (DOp): input is a DIA, output is a DIA.

Sort() Sort a DIA using comparisons.

ReduceBy() Shuffle with Key Extractor, Hasher, and associative Reducer.

GroupBy() Like ReduceBy, but with a general Reducer.

PrefixSum() Compute (generalized) prefix sum on DIA.

Window*<sup>k</sup>* () Scan all *k* consecutive DIA items.

Zip() Combine equal sized DIAs index-wise.

- Sources: read external data and start a DIA chain. Generate(), ReadLines(), ReadBinary(), etc.
- Actions: input is a DIA, output:  $> 0$  items on every worker. Sum(), Min(), WriteLines(), WriteBinary(), etc.

Timo Bingmann – [Thrill Tutorial: High-Performance Algorithmic Distributed Computing with C++](#page-0-0) Institute of Theoretical Informatics – Algorithmics June 1st, 2020 48/114

#### **Local Operations (LOps)**

**Map** $(f): \langle A \rangle \rightarrow \langle B \rangle$  $f: A \rightarrow B$ 

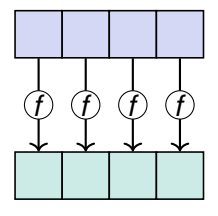

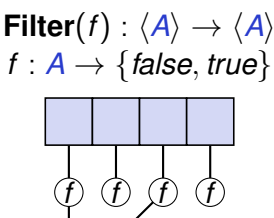

**FlatMap**
$$
\langle B \rangle
$$
(f) :  $\langle A \rangle \rightarrow \langle B \rangle$   
 $f : A \rightarrow array(B)$ 

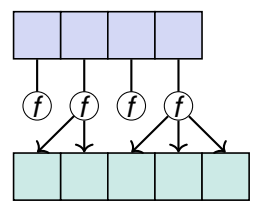

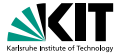

### **DOps: ReduceByKey**

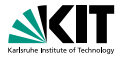

**ReduceByKey**(*k, r*) :  $\langle A \rangle \rightarrow \langle A \rangle$  $k : A \rightarrow K$  key extractor  $r : A \times A \rightarrow A$  reduction

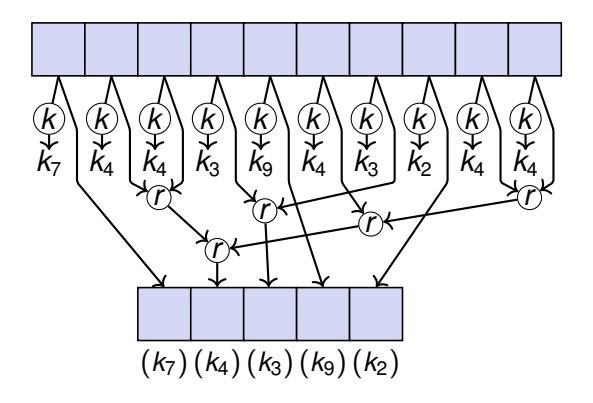

Timo Bingmann – [Thrill Tutorial: High-Performance Algorithmic Distributed Computing with C++](#page-0-0) Institute of Theoretical Informatics – Algorithmics June 1st, 2020 50/114

### **DOps: GroupByKey**

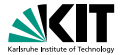

GroupByKey $(k, g): \langle A \rangle \rightarrow \langle B \rangle$  $k : A \rightarrow K$  key extractor  $g$  : *iterable* $(A) \rightarrow B$  group function

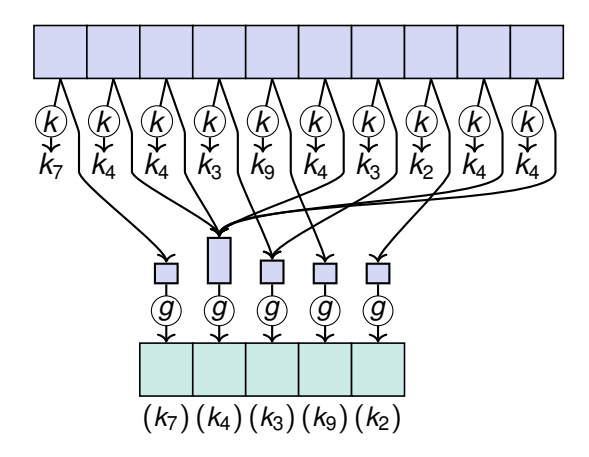

### **DOps: ReduceToIndex**

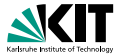

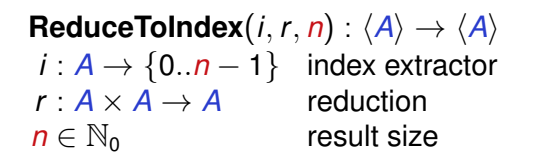

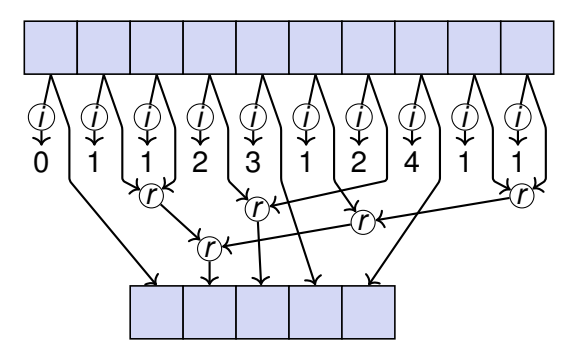

Timo Bingmann – [Thrill Tutorial: High-Performance Algorithmic Distributed Computing with C++](#page-0-0) Institute of Theoretical Informatics – Algorithmics June 1st, 2020 52/114

### **DOps: GroupToIndex**

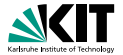

**GroupToIndex** $(i, g, n) : \langle A \rangle \rightarrow \langle B \rangle$  $i: A \rightarrow \{0..n-1\}$  index extractor  $g$  : *iterable* $(A)$   $\rightarrow$  *B* group function  $n \in \mathbb{N}_0$  result size

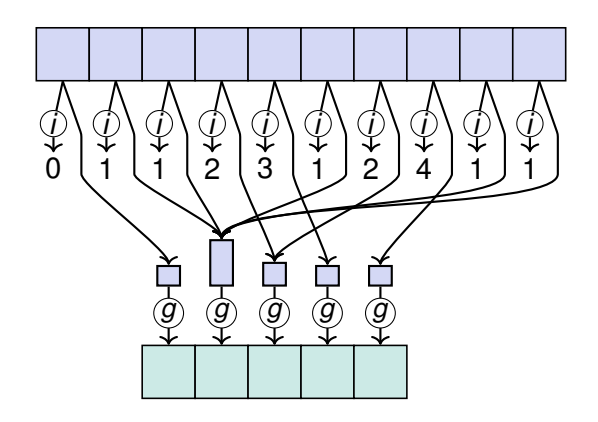

### **DOps: InnerJoin**

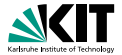

**InnerJoin** $(k_1, k_2, j) : \langle A \rangle \times \langle B \rangle \rightarrow \langle C \rangle$  $k_1 : A \to K$  key extractor for  $A$  $k_2 : B \to K$  key extractor for  $B$  $j: A \times B \rightarrow C$  join function

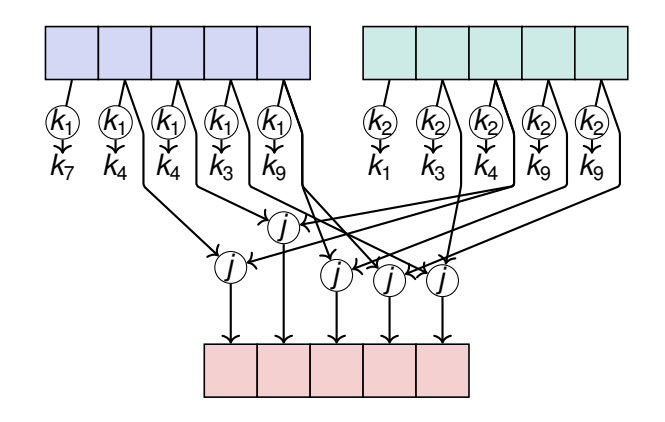

### **DOps: Sort and Merge**

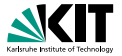

**Sort** $(o)$  :  $\langle A \rangle \rightarrow \langle A \rangle$  $o: A \times A \rightarrow \{ \text{false}, \text{true} \}$ (less) order relation

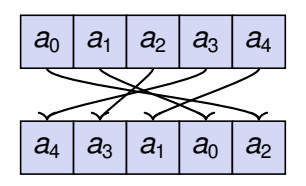

$$
\begin{array}{c}\n\textbf{Merge}(o) : \langle A \rangle \times \langle A \rangle \cdots \rightarrow \langle A \rangle \\
o : A \times A \rightarrow \{ \textit{false}, \textit{true} \} \\
(\text{less}) \text{ order relation}\n\end{array}
$$

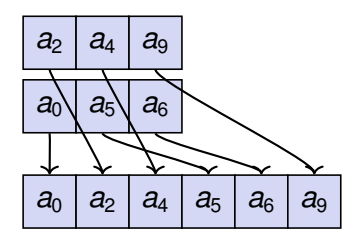

Timo Bingmann – [Thrill Tutorial: High-Performance Algorithmic Distributed Computing with C++](#page-0-0) Institute of Theoretical Informatics – Algorithmics June 1st, 2020 55/114

## **DOps: PrefixSum and ExPrefixSum**

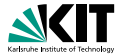

**PrefixSum** $(s, v) : \langle A \rangle \rightarrow \langle A \rangle$  $s: A \times A \rightarrow A$  sum function *v* : *A* initial value *v* : *A* initial value

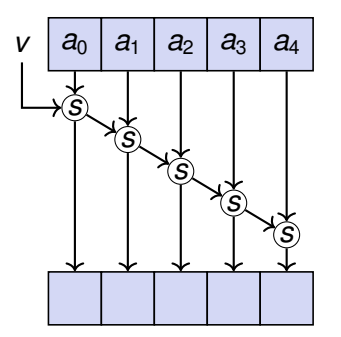

**ExPrefixSum** $(s, v)$  :  $\langle A \rangle \rightarrow \langle A \rangle$  $s \cdot A \times A \rightarrow A$  sum function

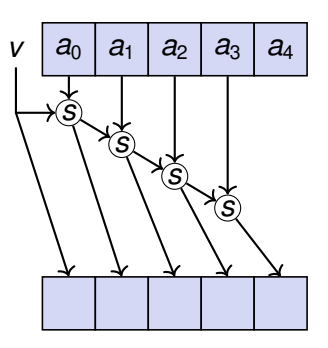

Timo Bingmann – [Thrill Tutorial: High-Performance Algorithmic Distributed Computing with C++](#page-0-0) Institute of Theoretical Informatics – Algorithmics June 1st, 2020 56 / 114

## **Sample (DOp), BernoulliSample (LOp)**

**Sample** $(k)$  :  $\langle A \rangle \rightarrow \langle A \rangle$  $k \in \mathbb{N}_0$  result size

**BernoulliSample** $(p)$  :  $\langle A \rangle \rightarrow \langle A \rangle$  $p \in [0, 1]$  probability

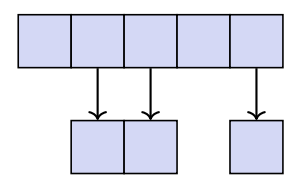

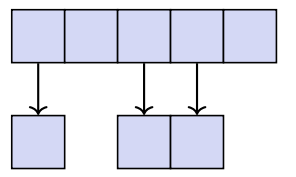

Timo Bingmann – [Thrill Tutorial: High-Performance Algorithmic Distributed Computing with C++](#page-0-0) Institute of Theoretical Informatics – Algorithmics June 1st, 2020 57/114

## **DOps: Zip and Window**

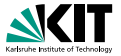

 $\textsf{Zip}(z) : \langle A \rangle \times \langle B \rangle \cdots \rightarrow \langle C \rangle$  $z \cdot A \times B \rightarrow C$ zip function

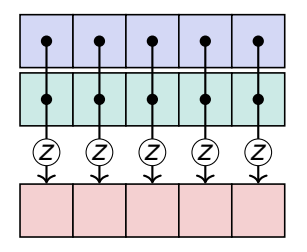

**Window** $(k, w) : \langle A \rangle \rightarrow \langle B \rangle$  $k \in \mathbb{N}$  window size  $w: A^k \to B$  window function

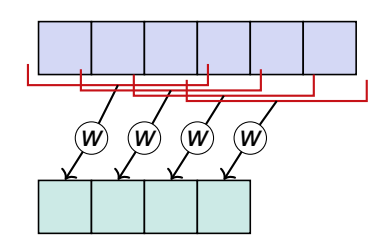

#### **ZipWithIndex**(*z*) :  $\langle A \rangle \rightarrow \langle C \rangle$  $z: A \times \mathbb{N}_0 \rightarrow C$ zip function

Timo Bingmann – [Thrill Tutorial: High-Performance Algorithmic Distributed Computing with C++](#page-0-0) Institute of Theoretical Informatics – Algorithmics June 1st, 2020 58/114

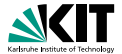

**Cache**() :  $\langle A \rangle \rightarrow \langle A \rangle$ 

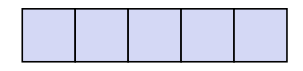

Materializes a DIA, needed e.g. for caching or random data generation.

$$
\text{Collapse}() : \langle A, f_1, f_2 \rangle \rightarrow \langle A \rangle
$$

Folds local operation lambdas  $f_1$ ,  $f_2$  into a DIA, needed for iterations.

Timo Bingmann – [Thrill Tutorial: High-Performance Algorithmic Distributed Computing with C++](#page-0-0) Institute of Theoretical Informatics – Algorithmics June 1st, 2020 59/114

#### **Source DOps: Generate, -ToDIA**

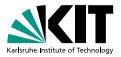

**Generate** $(n, g)$  :  $\langle A \rangle$  $n \in \mathbb{N}_0$  result size  $g: \{0..n-1\} \rightarrow A$  generator  $g(0) |g(1)| g(2) |g(3)| g(4)$ 

> **Generate** $(n)$  :  $\langle \mathbb{N}_0 \rangle$  $n \in \mathbb{N}_0$  result size

0 1 2 3 4

**ConcatToDIA** $(v)$  :  $\langle A \rangle$ *v* : *vector*(*A*) input data

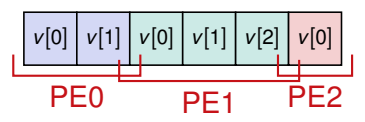

**EqualToDIA** $(v)$  :  $\langle A \rangle$ *v* : *vector*(*A*) input data

$$
\frac{v[0] \left| v[1] \right| v[2] \left| v[3] \right| v[4] \left| v[5] \right|}{\text{PE0, PE1, PE2}}
$$

Timo Bingmann – [Thrill Tutorial: High-Performance Algorithmic Distributed Computing with C++](#page-0-0) Institute of Theoretical Informatics – Algorithmics June 1st, 2020 60/114

# **Source DOps: ReadLines, ReadBinary**

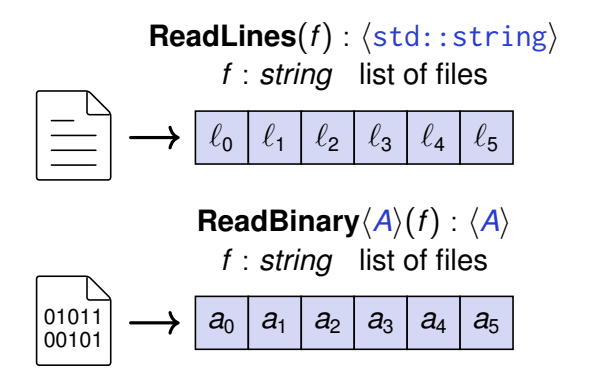

Items *A* are serialized in Thrill's binary representation. Both either read from a common distributed file system (DFS), or concatenate from all PEs with the "local-storage" flag.

Timo Bingmann – [Thrill Tutorial: High-Performance Algorithmic Distributed Computing with C++](#page-0-0) Institute of Theoretical Informatics – Algorithmics June 1st, 2020 61/114

### **Actions: WriteLines, WriteBinary**

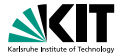

 $WriteLines(f): \langle std::string \rangle \rightarrow void$ *f* : *string* path/file pattern  $\rightarrow |\equiv |\equiv |\equiv|$  $\ell_3$   $\ell_4$   $\ell_5$ 

**WriteBinary** $(f)$  :  $\langle A \rangle \rightarrow$  *void f* : *string* path/file pattern  $a_0$   $a_1$   $a_2$   $a_3$   $a_4$   $a_5$ 01011 00101 01011 00101 01011 00101

Items *A* are serialized with Thrill's binary representation. Each PE writes one or more files to the DFS or local disk.

Timo Bingmann – [Thrill Tutorial: High-Performance Algorithmic Distributed Computing with C++](#page-0-0)

Institute of Theoretical Informatics – Algorithmics June 1st, 2020 62/114

### **Actions: Size, Print, and more**

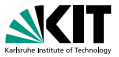

$$
\begin{array}{|c|c|}\n\hline\n\text{Size()}: \langle A \rangle \rightarrow \mathbb{N}_0 \\
\hline\n\hline\n\end{array}
$$

**Print** $(t)$  :  $\langle A \rangle \rightarrow$  *void t* : *string* variable name

$$
\textbf{Execute}():\langle A\rangle\rightarrow\textit{void}
$$

**AllGather**() :  $\langle A \rangle \rightarrow \text{vector}(A)$ 

$$
\begin{array}{|c|c|c|c|}\n\hline\na_0 & a_1 & a_2 & a_3 \\
\hline\n\rightarrow & [a_0, a_1, a_2, a_3]\n\hline\n\end{array}
$$

**Gather**(*t*) :  $\langle A \rangle \rightarrow$  *vector*(*A*)  $t \in \mathbb{N}_0$  target worker

 $Sum(s) : \langle A \rangle \rightarrow A$  $s: A \times A \rightarrow A$  sum function  $\boxed{a_0 \mid a_1 \mid a_2 \mid a_3} \longrightarrow \frac{3}{\sum}$ *i*=0 *ai* also: **Min**() and **Max**(). **AllReduce**(*s*) :  $\langle A \rangle \rightarrow vector(A)$  $s: A \times A \rightarrow A$  sum function  $a_0$  |  $a_1$  |  $a_2$  |  $a_3$  $\rightarrow$  *s*(*s*(*s*(*a*<sub>0</sub>*, a*<sub>1</sub>)*, a*<sub>2</sub>)*, a*<sub>3</sub>)

Timo Bingmann – [Thrill Tutorial: High-Performance Algorithmic Distributed Computing with C++](#page-0-0) Institute of Theoretical Informatics – Algorithmics June 1st, 2020 63/114

### **3 The Thrill Framework**

- <span id="page-68-0"></span>**[Thrill's DIA Abstraction and List of Operations](#page-48-0)**
- **[Tutorial: Playing with DIA Operations](#page-68-0)**
- **[Execution of Collective Operations in Thrill](#page-78-0)**
- **[Tutorial: Running Thrill on a Cluster](#page-84-0)**
- **[Tutorial: Logging and Profiling](#page-90-0)**
- **[Going Deeper into Thrill](#page-94-0)**  $\Box$
- **[Tutorial: First Steps towards k-Means](#page-116-0)**
- **[Conclusion](#page-139-0)**

Timo Bingmann – [Thrill Tutorial: High-Performance Algorithmic Distributed Computing with C++](#page-0-0) Institute of Theoretical Informatics – Algorithmics June 1st, 2020 64 / 114

## **Playing with DIA Operations**

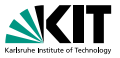

#### **How to get from the illustrated DIA operation to C++ code:**

- **Many operations have multiple variants and more parameters.**
- The Doxygen documentation contains a very technical but complete [list of DIA operations:](https://project-thrill.org/docs/master/group__dia__api.html)

[https://project-thrill.org/docs/master/group\\_\\_dia\\_\\_api.html](https://project-thrill.org/docs/master/group__dia__api.html)

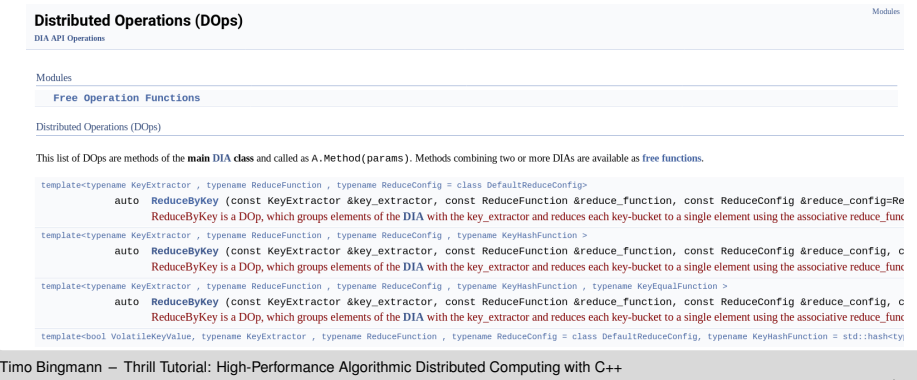

Institute of Theoretical Informatics – Algorithmics June 1st, 2020 65/114

## **Playing with DIA Operations**

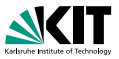

#### **How to get your first DIA object:**

- Use  $thrill::Run()$  to auto-detect the cluster setup and launch worker threads.
- **Initial DIAs are created from Source operations. These require** the thrill::Context as first parameter.

```
1 #include <thrill/thrill.hpp>
2
3 void program(thrill::Context& ctx) {
4 auto lines = ReadLines(ctx, "/etc/hosts");
5 lines.Print("lines");
6 }
7 int main(int argc, char* argv[]) {
8 return thrill::Run(program);
9 }
```
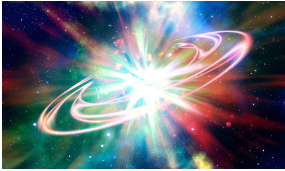

Timo Bingmann – [Thrill Tutorial: High-Performance Algorithmic Distributed Computing with C++](#page-0-0) Institute of Theoretical Informatics – Algorithmics June 1st, 2020 66/114

## **Playing with DIA Operations**

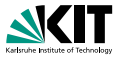

#### **Applying operations to DIA objects:**

- DIA objects have many operations like . Sum() as methods, but there are also free functions like Zip() and ReadLines().
- Generally use auto instead of DIA<T>:

```
1 void program(thrill::Context& ctx) {
2 auto lines = ReadLines(ctx, "/etc/hosts");
3 std::cout << "lines: " << lines.Size() << std::endl;
4 }
```
#### ■ Or use chaining of operations:

```
1 void program(thrill::Context& ctx) {
2 size_t num_lines = ReadLines(ctx, "/etc/hosts").Size();
3 std::cout << "lines: " << num_lines << std::endl;
4 }
```
Timo Bingmann – [Thrill Tutorial: High-Performance Algorithmic Distributed Computing with C++](#page-0-0) Institute of Theoretical Informatics – Algorithmics June 1st, 2020 67/114
# **Playing with DIA Operations**

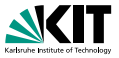

#### **More advanced uses of DIA objects:**

- DIA <T> objects are only handles to actual graphs nodes in the DIA data-flow. This means they are copied as references.
- If it is straight-forward to have functions with DIAs as parameters and return type. Again, prefer templates and the auto keyword.

```
1 template <typename InputDIA>
2 auto LinesToLower(const InputDIA& input_dia) {
3 return input_dia.Map(
4 [](const std::string& line) {
5 return tlx::to_lower(line);
6 \qquad \qquad });
7 }
8 void program(thrill::Context& ctx) {
9 auto lines = ReadLines(ctx, "/etc/hosts");
10 std::cout << "lines: " << LinesToLower(lines).Size() << "\n";
11 }
```
Timo Bingmann – [Thrill Tutorial: High-Performance Algorithmic Distributed Computing with C++](#page-0-0) Institute of Theoretical Informatics – Algorithmics June 1st, 2020 68/114

# **Playing with DIA Operations**

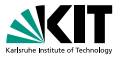

```
■ Use C<sub>++11</sub> lambdas for functor parameters.
```

```
1 using Pair = std::pair \leqstd::string, size_t>;
2 void program(thrill::Context& ctx) {
3 ReadLines(ctx, "/etc/hosts")
4 .FlatMap<Pair>(
5 // flatmap lambda: split and emit each word
6 [](const std::string& line, auto emit) {
7 tlx::split_view(' ', line, [&](tlx::string_view sv) {
8 emit(Pair(sv.to_string(), 1)); });
9 })
10 .ReduceByKey(
11 // key extractor: the word string
12 [](const Pair& p) { return p.first; },
13 // commutative reduction: add counters
14 [](const Pair& a, const Pair& b) {
15 return Pair(a.first, a.second + b.second);
16 })
17 .Execute();
18 }
```
# **Context Methods for Synchronization**

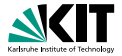

### **The Context object also has many useful methods:**

 $\bullet$  ctx.my\_rank() – rank of current worker thread.

```
1 if (ctx,mv\ rank() == 0)
2 std::cout \ll "lines: " \ll num_lines \ll '\n':
```
also: host\_rank(), num\_hosts(), num\_workers().

- $\bullet$  y = ctx.net.Broadcast(x, 0); MPI-style broadcast of x from worker 0 as y on all.
- $\bullet$  y = ctx.net.PrefixSum(x); MPI-style prefix-sum of x with result y. also: ExPrefixSum.
- $\bullet$  y = ctx.net.AllReduce(x); MPI-style all-reduce of x with result y. also: Reduce.
- ctx.net.Barrier(); MPI-style synchronization barrier

Timo Bingmann – [Thrill Tutorial: High-Performance Algorithmic Distributed Computing with C++](#page-0-0) Institute of Theoretical Informatics – Algorithmics June 1st, 2020 June 1st, 2020 70/114

# **Serializing Objects in DIAs**

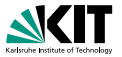

#### **Thrill needs serialization methods for objects in DIAs.**

- **a** automatically supported are:
	- All plain old data types (PODs) (except pointers), which are plain integers, characters, doubles, and fixed-length structs containing such.
	- std::string, std::pair, std::tuple, std::vector, and  $std:array$ , if the contained type is serializable.
- otherwise, add a serialize() method: (see also cereal's docs: <https://uscilab.github.io/cereal/>)

```
1 #include <thrill/data/serialization_cereal.hpp>
2 struct Item {
3 std::string string;
4 size t value:
5 template <typename Archive>
6 void serialize(Archive& ar) {
7 ar(string, value);
8 }
9 };
```
# **Warning: Collective Execution!**

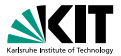

#### **Thrill programs are built from parallel, collectively synchronized operations.**

■ All distributed operations must be performed by all workers in the same order! Thrill's implicit synchronized collective execution depends on it!

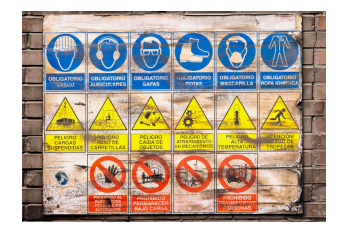

**The following does not work** (why?):

```
1 auto lines = ReadLines(ctx, "/etc/hosts");
2 \text{ if } (ctx.my_rank() == 0)3 std::cout << "lines: " << lines.Size() << std::endl;
```
# **Tutorial: Playing with DIAs**

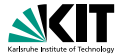

### **Hands-on Tutorial Part**

### **Objective**:

Write and run some simple programs using DIA operations.

Some Ideas/Tasks:

- Read a text file, sort the lines, and write the result.
- **Read a text file, transform all lines to lower case, and write them.**
- Read a text file and calculate the average line length.
- $\blacksquare$  Read a binary file as characters and count how many of each character occurs. Tip: use ReduceToIndex.
- Calculate the top 100 words in a text file and output all lines in which they occur.

### **3 The Thrill Framework**

- <span id="page-78-0"></span>**[Thrill's DIA Abstraction and List of Operations](#page-48-0)**
- **[Tutorial: Playing with DIA Operations](#page-68-0)**
- **[Execution of Collective Operations in Thrill](#page-78-0)**
- **[Tutorial: Running Thrill on a Cluster](#page-84-0)**
- **[Tutorial: Logging and Profiling](#page-90-0)**
- **[Going Deeper into Thrill](#page-94-0)**  $\Box$
- **[Tutorial: First Steps towards k-Means](#page-116-0)**
- **[Conclusion](#page-139-0)**

Timo Bingmann – [Thrill Tutorial: High-Performance Algorithmic Distributed Computing with C++](#page-0-0) Institute of Theoretical Informatics – Algorithmics June 1st, 2020 74/114

### **Execution on Cluster**

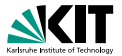

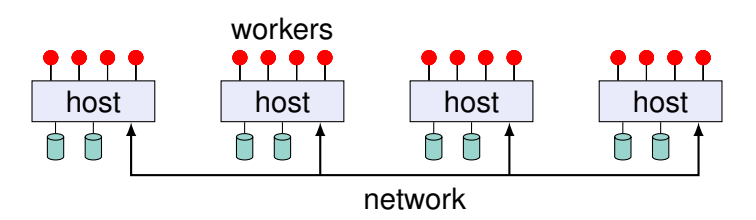

- Compile program into one binary, running on all hosts.
- Collective coordination of work on compute hosts, like MPI.
- Control flow is decided on by using C++ statements.
- Runs on MPI HPC clusters and on Amazon's EC2 cloud.

Timo Bingmann – [Thrill Tutorial: High-Performance Algorithmic Distributed Computing with C++](#page-0-0) Institute of Theoretical Informatics – Algorithmics June 1st, 2020 75/114

# **Example: WordCount in Thrill**

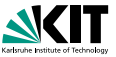

```
1 using Pair = std::pair<std::string, size_t>;
2 void WordCount(Context& ctx, std::string input, std::string output) {
3 auto word_pairs = ReadLines(ctx, input) // DIA<std::string>4 .FlatMap<Pair>(
5 // flatmap lambda: split and emit each word
6 [](const std::string& line, auto emit) {
7 tlx::split_view(' ', line, [&](tlx::string_view sv) {
8 emit(Pair(sv.to_string(), 1)); });
9 }); // DIA<Pair>
10 word_pairs.ReduceByKey(
11 // key extractor: the word string
12 [](const Pair& p) { return p.first; },
13 // commutative reduction: add counters
14 [](const Pair& a, const Pair& b) {
15 return Pair(a.first, a.second + b.second);
16 }) // DIA<Pair>
17 .Map([](const Pair& p) {
18 return p.first + ": " + std::to_string(p.second); })
19 .WriteLines(output); // DIA<std::string>
20 }
```
# **Mapping Data-Flow Nodes to Cluster**

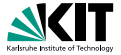

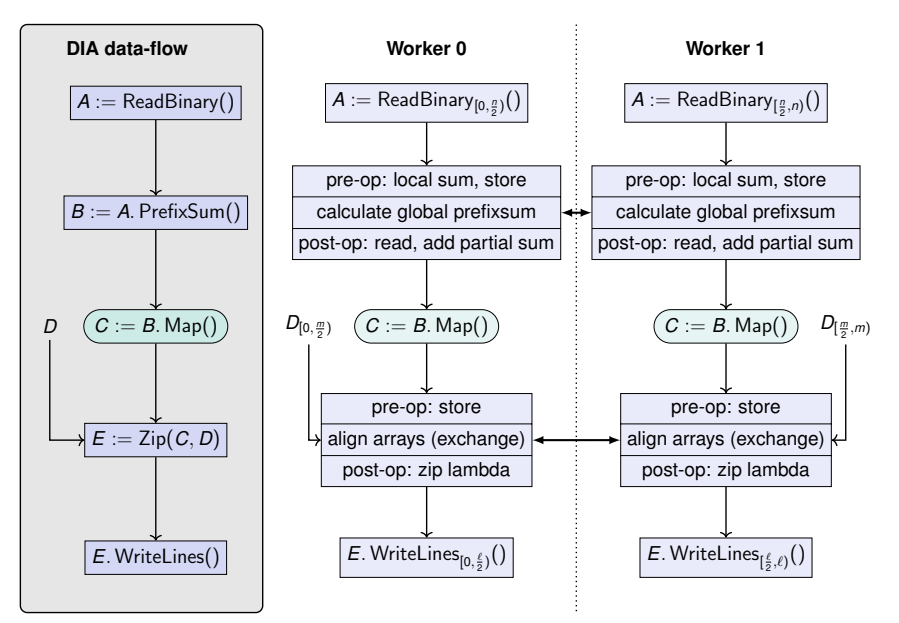

# **Mapping Data-Flow Nodes to Cluster**

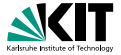

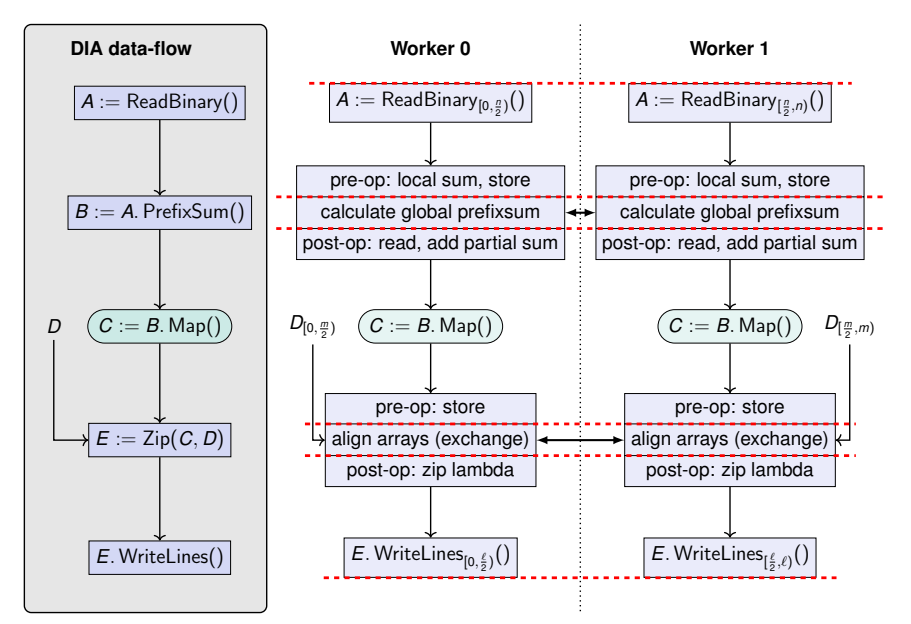

# **Mapping Data-Flow Nodes to Cluster**

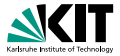

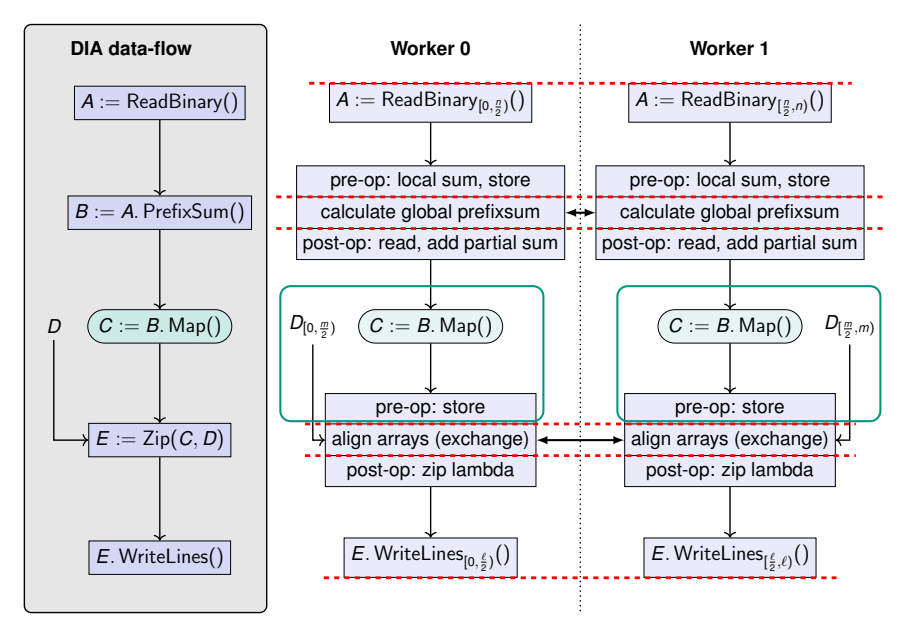

### **3 The Thrill Framework**

- <span id="page-84-0"></span> $\blacksquare$  [Thrill's DIA Abstraction and List of Operations](#page-48-0)
- **[Tutorial: Playing with DIA Operations](#page-68-0)**
- **[Execution of Collective Operations in Thrill](#page-78-0)**
- **[Tutorial: Running Thrill on a Cluster](#page-84-0)**
- **[Tutorial: Logging and Profiling](#page-90-0)**
- **[Going Deeper into Thrill](#page-94-0)**  $\Box$
- **[Tutorial: First Steps towards k-Means](#page-116-0)**
- **[Conclusion](#page-139-0)**

Timo Bingmann – [Thrill Tutorial: High-Performance Algorithmic Distributed Computing with C++](#page-0-0) Institute of Theoretical Informatics – Algorithmics June 1st, 2020 78/114

# **Tutorial: Running Thrill on a Cluster**

#### **Supported Network Systems and Launchers:**

- single multi-core machine
- cluster with ssh access and TCP/IP network
- **MPI as startup system and transport network**

Goal is to launch a Thrill binary on all hosts and pass information on how to contact the others.

Thrill reads environment variables for configuration. (Configuration files would have to be copied to all hosts.)

Timo Bingmann – [Thrill Tutorial: High-Performance Algorithmic Distributed Computing with C++](#page-0-0) Institute of Theoretical Informatics – Algorithmics June 1st, 2020 79/114

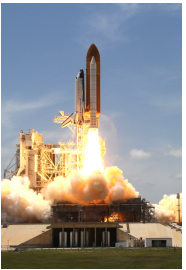

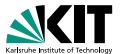

# **Tutorial: On One Multi-Core Machine**

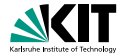

■ This is the default startup mode for easy development. You have already used it:

Thrill: running locally with 2 test hosts and 4 workers per host in a local tcp network.

- Default local settings are to split the cores on the machine into two virtual hosts, which communicate via local TCP sockets.
- Options to change the default settings:
	- THRILL\_LOCAL: number of virtual hosts
	- THRILL\_WORKERS\_PER\_HOST: workers per host

Timo Bingmann – [Thrill Tutorial: High-Performance Algorithmic Distributed Computing with C++](#page-0-0) Institute of Theoretical Informatics – Algorithmics June 1st, 2020 80 / 114

# **Tutorial: Running via ssh**

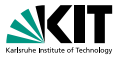

- Mode for plain Linux machines connected via TCP/IP.
- **a** a) Install ssh keys on all machines for password-less login.
- b) use thrill/run/ssh/invoke.sh script with
	- -h "host1 host2 host3" (host list)
	- **a** -u u1234 (optional: remote user)
	- thrill-binary (binary and arguments)
- utwo setups:
	- with a common file system (NFS, ceph, Lustre, etc)  $\Rightarrow$  simply call the binary
	- without common file system (stand-alone machines).  $\Rightarrow$  add -c to copy the binary to all hosts.

# **Tutorial: Running via MPI**

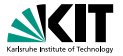

**For running on HPC clusters, Thrill can use MPI directly.** MPI is auto-detected, no configuration is needed.

■ Check that cmake finds the MPI libraries when compiling:

-- Found MPI\_C: /usr/lib64/libmpi.so (found version "3.1")

-- Found MPI\_CXX: /usr/lib64/libmpi\_cxx.so (found version "3.1")

-- Found MPI: TRUE (found version "3.1")

 $\blacksquare$  Run with mpirun:

mpirun -H "host1,host2" thrill-binary

#### On HPC clusters: use SLURM to launch with MPI, use only one task per host.

Timo Bingmann – [Thrill Tutorial: High-Performance Algorithmic Distributed Computing with C++](#page-0-0) Institute of Theoretical Informatics – Algorithmics June 1st, 2020 82/114

# **Tutorial: Environment Variables**

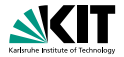

**THRILL RAM e.g. =16GiB** override the maximum amount of RAM used by Thrill **THRILL WORKERS PER HOST** override the number of workers per host

■ THRILL\_LOG e.g. =out (see next section) write log and profile to JSON file, e.g. "out-host-123. json".

Environment variables can be set

- directly: "THRILL\_RAM=16GiB program"
- with invoke.sh: "THRILL\_RAM=16GiB invoke.sh program"
- or by mpirun: "mpirun -x THRILL\_RAM=16GiB program"

Timo Bingmann – [Thrill Tutorial: High-Performance Algorithmic Distributed Computing with C++](#page-0-0) Institute of Theoretical Informatics – Algorithmics June 1st, 2020 83/114

### **3 The Thrill Framework**

- <span id="page-90-0"></span>**[Thrill's DIA Abstraction and List of Operations](#page-48-0)**
- **[Tutorial: Playing with DIA Operations](#page-68-0)**
- **[Execution of Collective Operations in Thrill](#page-78-0)**
- **[Tutorial: Running Thrill on a Cluster](#page-84-0)**
- **[Tutorial: Logging and Profiling](#page-90-0)**
- **[Going Deeper into Thrill](#page-94-0)**
- **[Tutorial: First Steps towards k-Means](#page-116-0)**
- **[Conclusion](#page-139-0)**

Timo Bingmann – [Thrill Tutorial: High-Performance Algorithmic Distributed Computing with C++](#page-0-0) Institute of Theoretical Informatics – Algorithmics June 1st, 2020 84 / 114

# **Tutorial: Logging and Profiling**

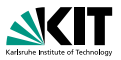

- **Thrill contains a built-in logging** and profiling mechanism.
- To activate: set the environment variable THRILL\_LOG=abc.

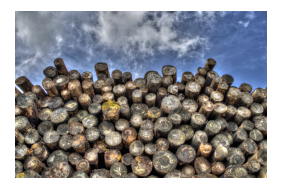

- Thrill writes logs to abc-host0. json in a JSON format.
- Use the included tool json2profile to generate HTML graphs.

For example<sup>1</sup>:

```
$ cd ~/thrill/build/examples/page_rank/
$ THRILL_LOG=ourlog ./page_rank_run --generate 10000000
$ ls -la ourlog*
(this should show ourlog-host0.json and ourlog-host1.json)
$ ~/thrill/build/misc/json2profile ourlog*.json > profile.html
And then visit profile.html with a browser.
```
1 (adapt paths if in tutorial-project)

Timo Bingmann – [Thrill Tutorial: High-Performance Algorithmic Distributed Computing with C++](#page-0-0) Institute of Theoretical Informatics – Algorithmics June 1st, 2020 85/114

## **Tutorial: Example Profile**

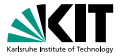

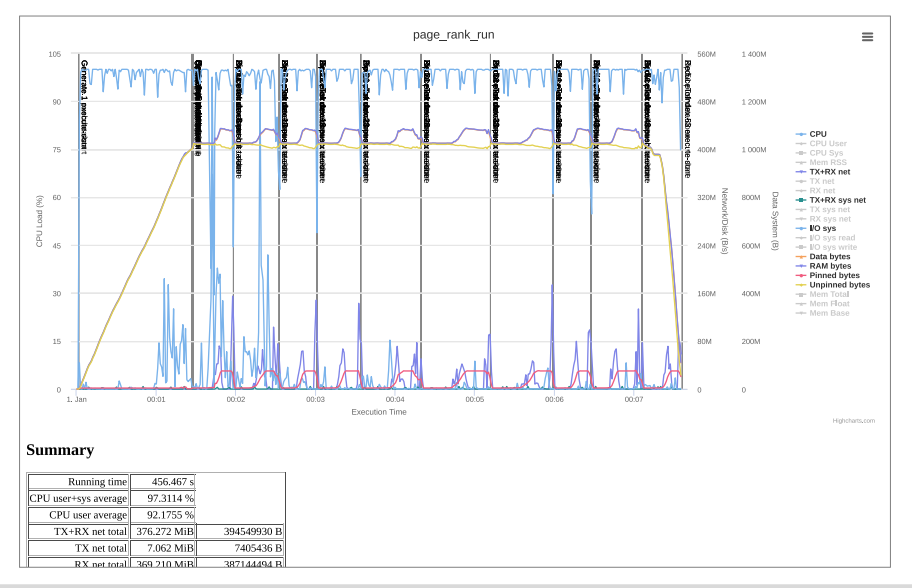

Timo Bingmann – [Thrill Tutorial: High-Performance Algorithmic Distributed Computing with C++](#page-0-0)

Institute of Theoretical Informatics – Algorithmics June 1st, 2020 86/114

### **Tutorial: Output DIA Data-Flow Graph**

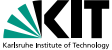

- The DIA data-flow graph can also be extracted and automatically drawn with dot from the JSON log file:
	- \$ ~/thrill/misc/json2graphviz.py ourlog-host-0.json > page\_rank.dot \$ dot -Tps -o page\_rank.ps page\_rank.dot or
	- \$ dot -Tsvg -o page\_rank.svg page\_rank.dot

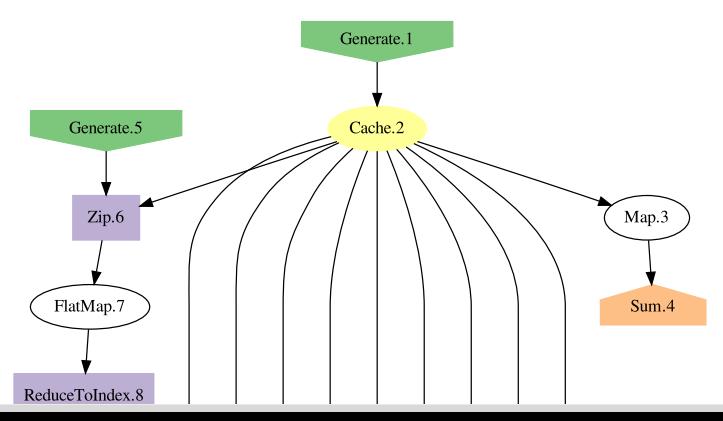

### **3 The Thrill Framework**

- <span id="page-94-0"></span> $\blacksquare$  [Thrill's DIA Abstraction and List of Operations](#page-48-0)
- **[Tutorial: Playing with DIA Operations](#page-68-0)**
- **[Execution of Collective Operations in Thrill](#page-78-0)**
- **[Tutorial: Running Thrill on a Cluster](#page-84-0)**
- **[Tutorial: Logging and Profiling](#page-90-0)**
- **[Going Deeper into Thrill](#page-94-0)**
- **[Tutorial: First Steps towards k-Means](#page-116-0)**
- **[Conclusion](#page-139-0)**

Timo Bingmann – [Thrill Tutorial: High-Performance Algorithmic Distributed Computing with C++](#page-0-0) Institute of Theoretical Informatics – Algorithmics June 1st, 2020 88/114

# **Layers of Thrill**

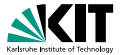

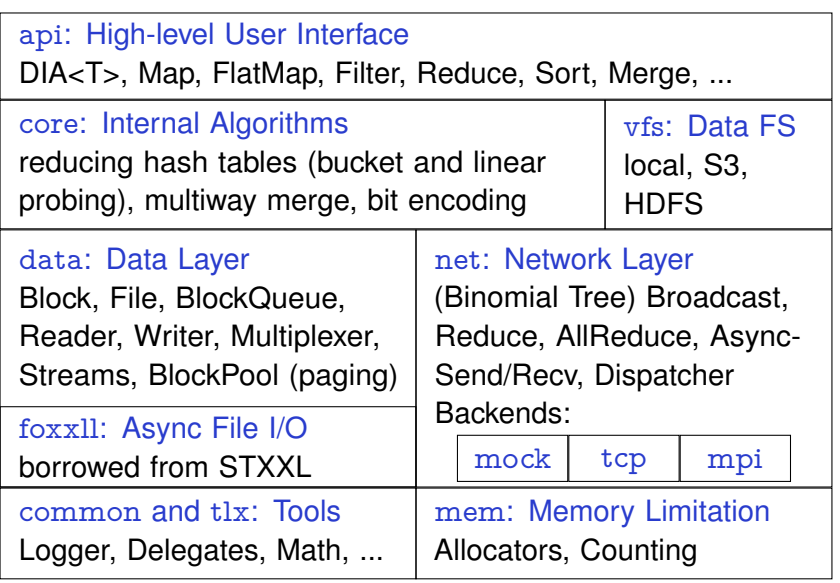

### **File – Variable-Length C++ Item Store**

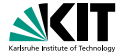

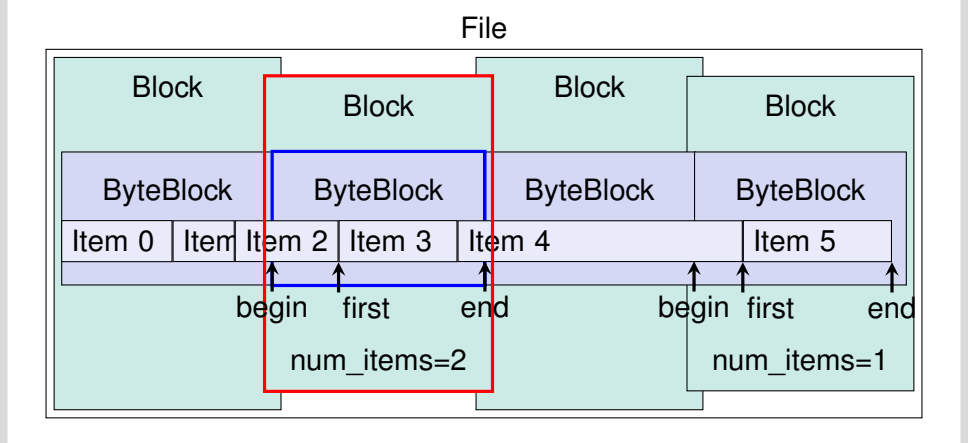

Timo Bingmann – [Thrill Tutorial: High-Performance Algorithmic Distributed Computing with C++](#page-0-0) Institute of Theoretical Informatics – Algorithmics June 1st, 2020 90/114

### **Readers and Writers**

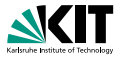

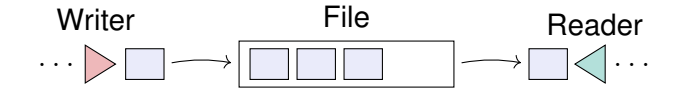

**Notai** Writers fill Blocks with items and push them into Sinks.

Readers load Blocks from Sources and deserialize items.

#### **Example Code:**

```
_1 data::File file = ctx.GetFile();
2 auto writer = file.GetWriter();
3 writer.Put<Type>(type);
4 writer.Close();
5 auto reader = file.GetReader(/∗ consume ∗/ false);
6 while (reader.HasNext())
7 std::cout << reader.Next<Type>();
```
# **Thrill's Communication Abstraction**

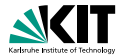

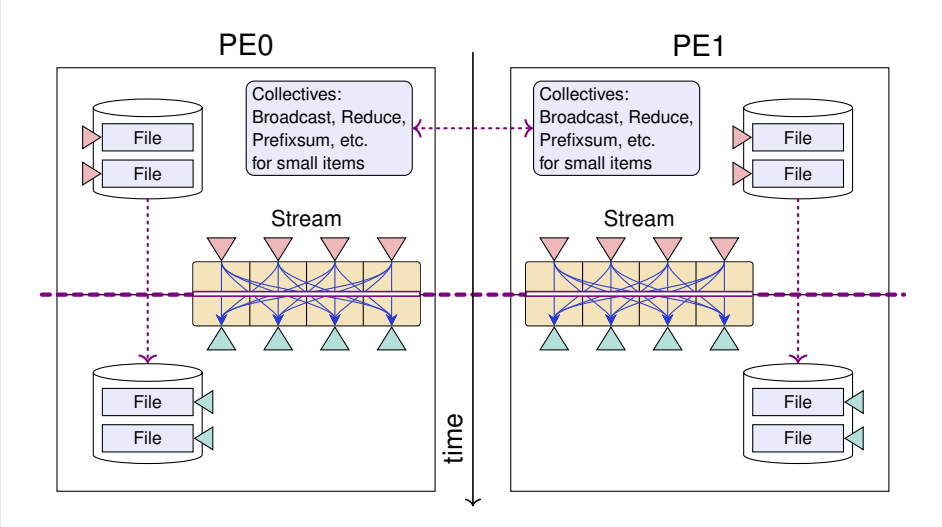

Timo Bingmann – [Thrill Tutorial: High-Performance Algorithmic Distributed Computing with C++](#page-0-0) Institute of Theoretical Informatics – Algorithmics June 1st, 2020 92/114

# **Stream – Async Big Data All-to-All**

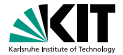

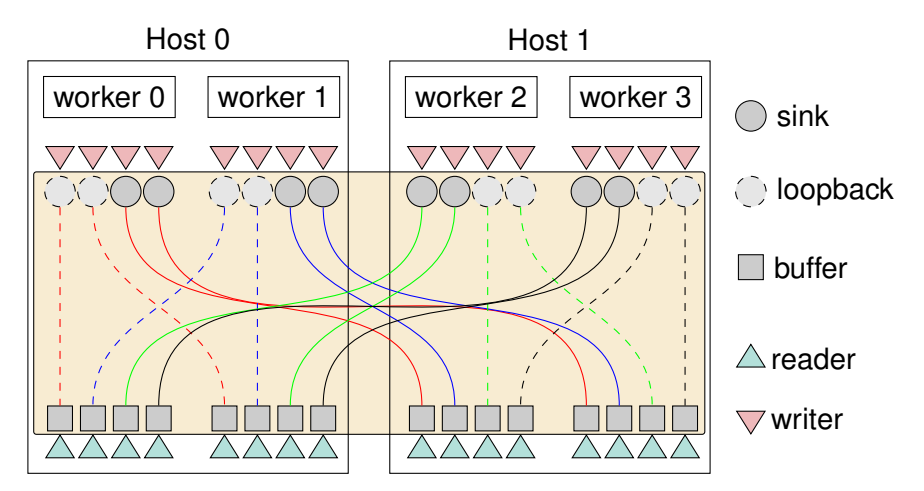

Streams are matched across hosts by ids in allocation order.

Timo Bingmann – [Thrill Tutorial: High-Performance Algorithmic Distributed Computing with C++](#page-0-0) Institute of Theoretical Informatics – Algorithmics June 1st, 2020 93/114

# **Thrill's Data Processing Pipelines**

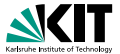

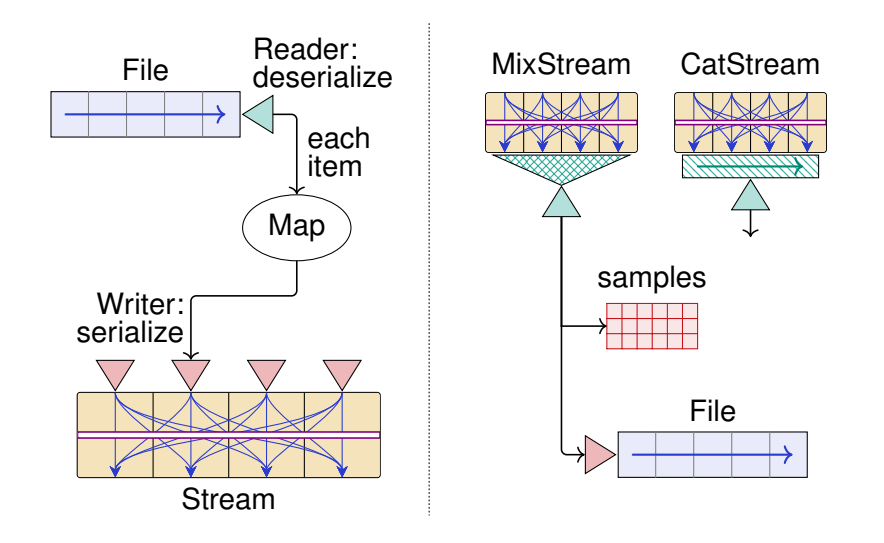

Timo Bingmann – [Thrill Tutorial: High-Performance Algorithmic Distributed Computing with C++](#page-0-0) Institute of Theoretical Informatics – Algorithmics June 1st, 2020 94/114

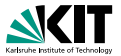

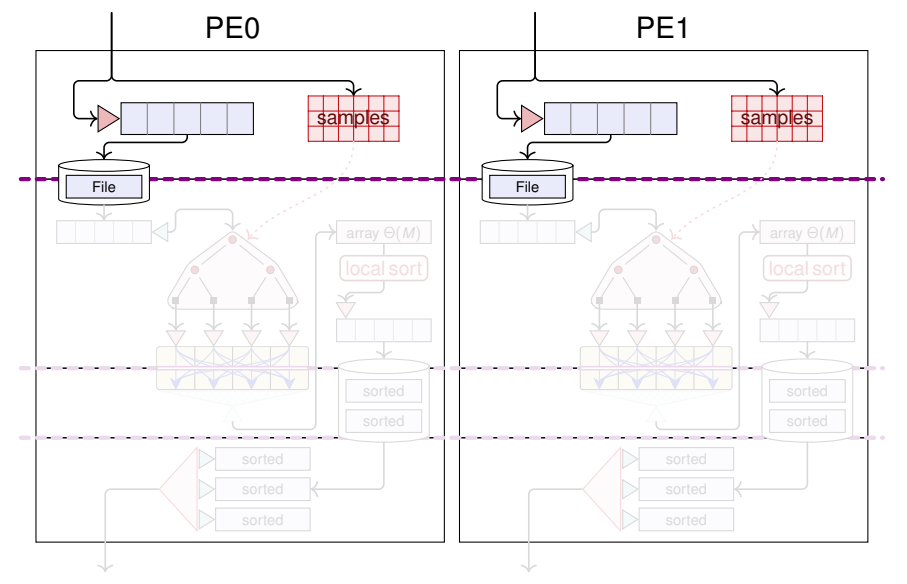

Timo Bingmann – [Thrill Tutorial: High-Performance Algorithmic Distributed Computing with C++](#page-0-0)

Institute of Theoretical Informatics – Algorithmics (and the orientation of the orientation of Theoretical Informatics – Algorithmics

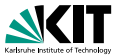

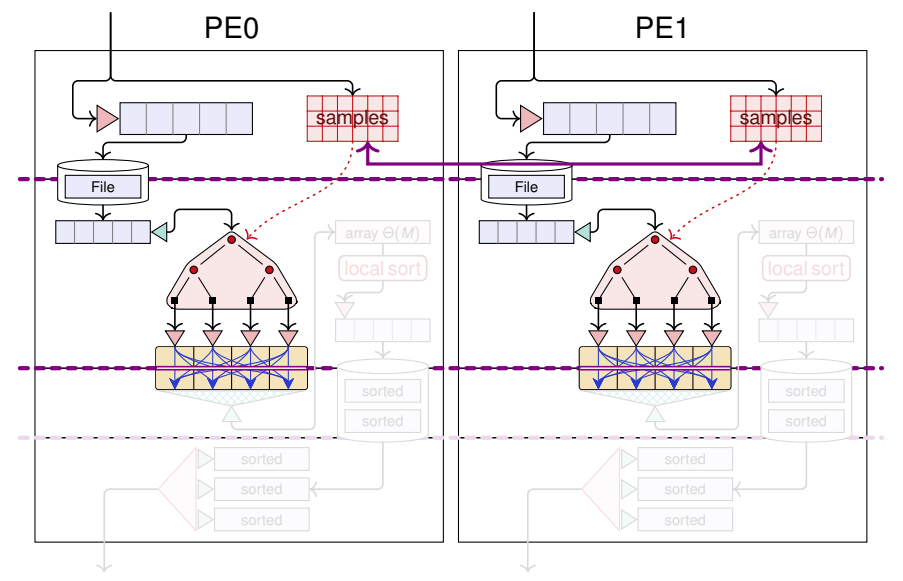

Timo Bingmann – [Thrill Tutorial: High-Performance Algorithmic Distributed Computing with C++](#page-0-0)

Institute of Theoretical Informatics – Algorithmics (and the orientation of the orientation of Theoretical Informatics – Algorithmics

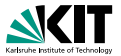

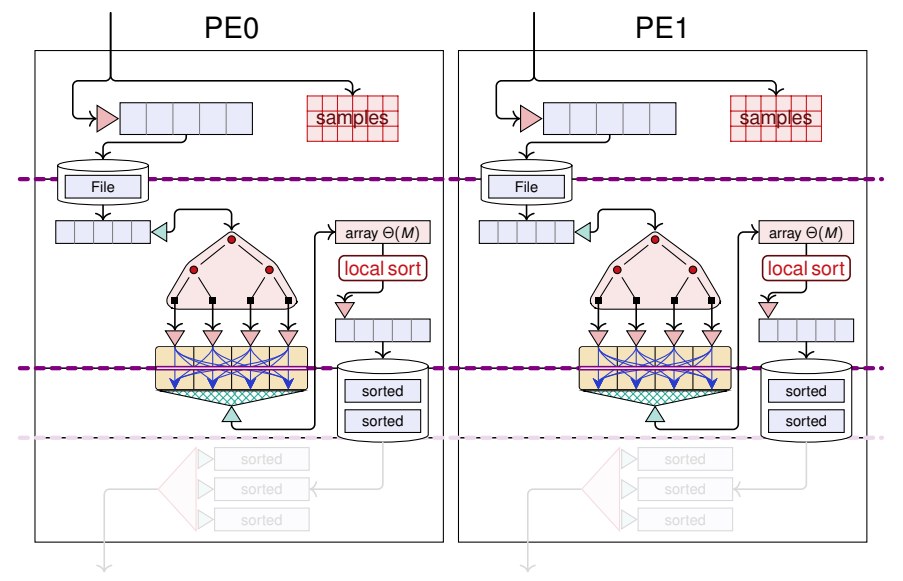

Timo Bingmann – [Thrill Tutorial: High-Performance Algorithmic Distributed Computing with C++](#page-0-0)

Institute of Theoretical Informatics – Algorithmics (and the orientation of the orientation of Theoretical Informatics – Algorithmics

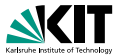

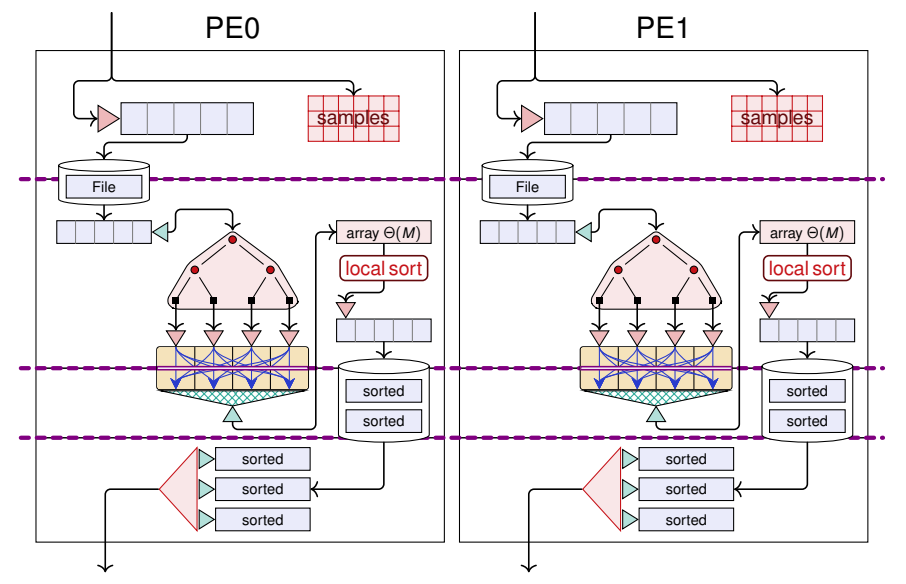

Timo Bingmann – [Thrill Tutorial: High-Performance Algorithmic Distributed Computing with C++](#page-0-0) Institute of Theoretical Informatics – Algorithmics (and the orientation of the orientation of Theoretical Informatics – Algorithmics

# **Optimization: Consume and Keep**

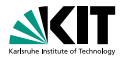

**Goal: Optimize peak DIA memory usage.**

#### **When can the data of a DIA be safely freed?**

**1** When all handles DIA<T> go out of scope.

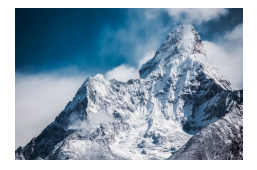

- **2** By manually calling . Dispose () on a handle.
- **<sup>3</sup>** While processing operations using consumption and .Keep():

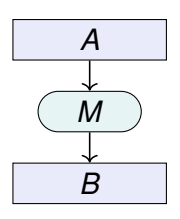

- For example: the contents of DIA *A* is consumed during execution of the  $A \rightarrow M \rightarrow B$  data processing path.
- Advantage: reduces the maximum required DIA data memory to about  $N + \mathcal{O}(B)$  items (depending on the operation).

Timo Bingmann – [Thrill Tutorial: High-Performance Algorithmic Distributed Computing with C++](#page-0-0) Institute of Theoretical Informatics – Algorithmics June 1st, 2020 96/114

# **Optimization: Consume and Keep**

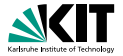

#### **Step 1: Enable DIA consumption.**

- Default setting: never automatically consume DIA contents. (makes it easier for new users and when writing algorithms)
- To enable consumption: ctx.enable\_consume();  $\Rightarrow$  all DIAs assume to be read at most once. hence are consumed by the first executed operation.

### **Step 2: Add .Keep() where needed.**

- Each DIA object has a consumption counter, initially 1. To increment the counter call . Keep() before an operation.
- **Also available:** .KeepForever().
- To find where .Keep() is needed, you can also simply run the Thrill program. It will print error messages when DIA operations are executed but the required data is already consumed.

# **Example: Consume and Keep**

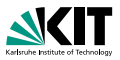

### **Example Code:** ReadLines

```
1 auto lines = ReadLines(ctx, "/etc/hosts");
```

```
2 size_t line_count = lines. Size();
```

```
3 auto sorted_lines = lines.Sort();
```
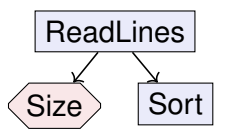

- DIA lines is used twice: first by Size(), and then by Sort().
- When executing the action Size(), the DIA node for Sort() has not been added yet.
- $\blacksquare \Rightarrow$  add . Keep() before the Size().

Timo Bingmann – [Thrill Tutorial: High-Performance Algorithmic Distributed Computing with C++](#page-0-0) Institute of Theoretical Informatics – Algorithmics June 1st, 2020 98/114
# **Example: Consume and Keep**

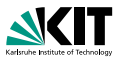

#### **Example Code:** ReadLines

```
1 auto lines = ReadLines(ctx, "/etc/hosts");
```

```
2 size_t line_count = lines.Keep().Size();
```

```
3 auto sorted_lines = lines.Sort();
```
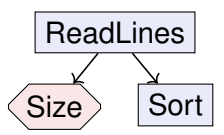

- DIA lines is used twice: first by Size(), and then by Sort().
- When executing the action Size(), the DIA node for Sort() has not been added yet.
- $\blacksquare \Rightarrow$  add . Keep() before the Size().

# **Example: Consume and Keep**

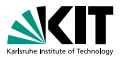

```
1 auto lines = ReadLines(ctx, "/etc/hosts");
```

```
2 size_t line_count = lines.Keep().Size();
```

```
3 auto sorted_lines = lines.Sort();
```
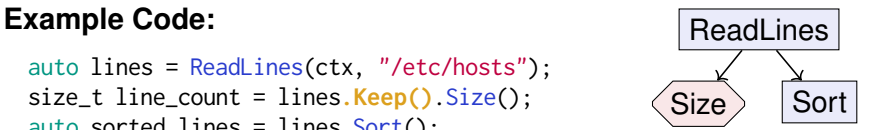

- DIA lines is used twice: first by Size(), and then by Sort().
- When executing the action Size(), the DIA node for Sort() has not been added yet.
- $\blacksquare \Rightarrow$  add . Keep() before the Size().

#### **Further Improvement: Action Futures**

- <sup>1</sup> auto lines = ReadLines(ctx, "/etc/hosts");
- <sup>2</sup> auto size\_future = lines.**SizeFuture**();
- 3 auto sorted lines = lines.Sort();
- <sup>4</sup> size\_t line\_count = size\_future.**get**();

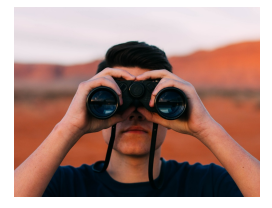

## **Memory Allocation Areas in Thrill**

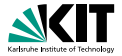

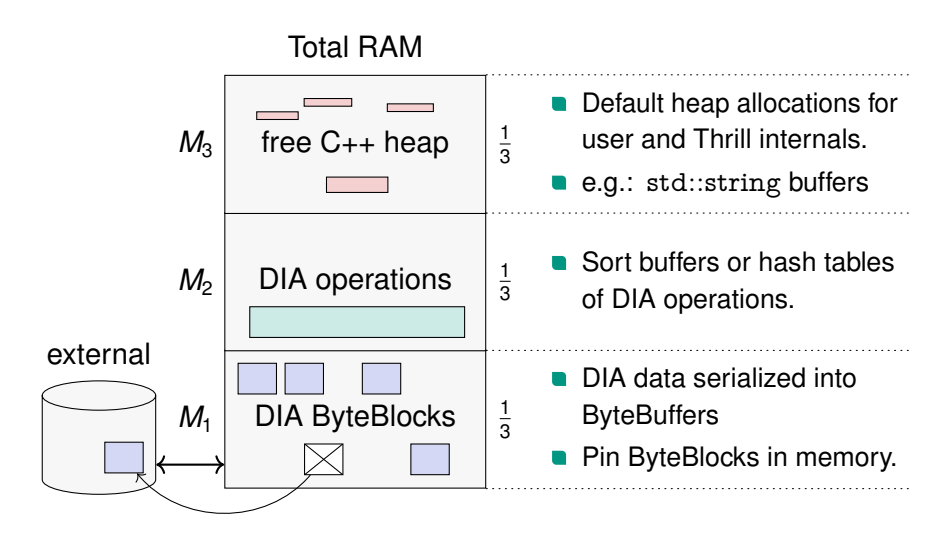

Timo Bingmann – [Thrill Tutorial: High-Performance Algorithmic Distributed Computing with C++](#page-0-0) Institute of Theoretical Informatics – Algorithmics June 1st, 2020 99/114

# **Memory Distribution in Stages**

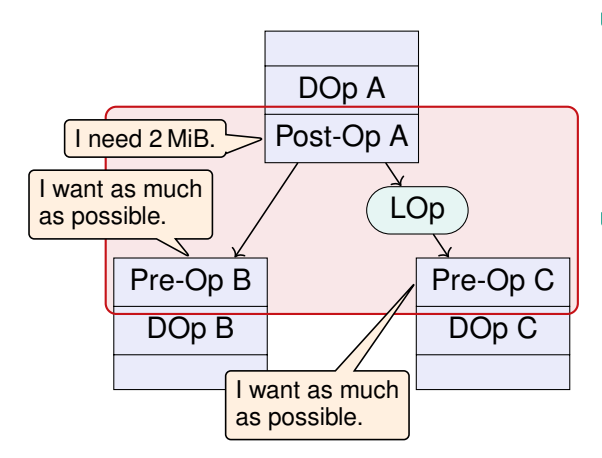

- The Stage Executor queries all DOp's participating parts for their memory requirements.
- It then distributes *M*<sub>2</sub> memory fairly, e.g. Post-Op A gets 2 MiB, and Post-Op B and C each get  $(M_2 - 2$  MiB $)/2$ .

Timo Bingmann – [Thrill Tutorial: High-Performance Algorithmic Distributed Computing with C++](#page-0-0) Institute of Theoretical Informatics – Algorithmics June 1st, 2020 100 / 114

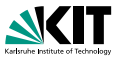

# **Pipelined Data Flow Processing**

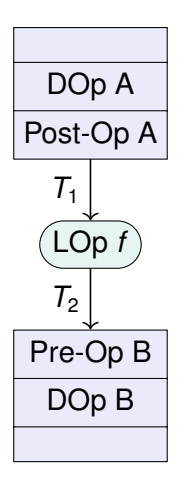

- Stages are processed by "pipelining" or "chaining" steps.
- **Post-Op A generates items of type**  $T_1$  **by** reading from a File or Stream, on-the-fly, etc.
- DOps states: New, Executed, Disposed.
- When "executed" a DOp can emit a steam of items to new children nodes: "PushData()".  $\Rightarrow$  can dynamically attach function chains to DOps at run time.
- A stage includes all processing possible by streaming data out of a DOp's Post-Op.

Timo Bingmann – [Thrill Tutorial: High-Performance Algorithmic Distributed Computing with C++](#page-0-0) Institute of Theoretical Informatics – Algorithmics June 1st, 2020 101/114

# **Pipelined Data Flow Construction**

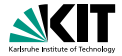

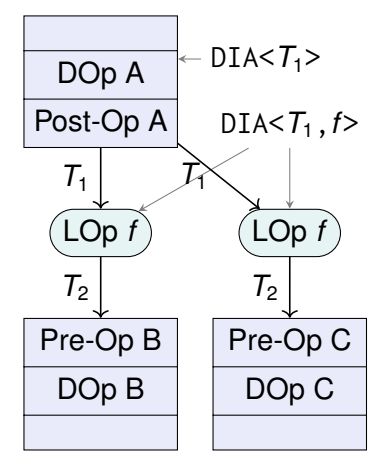

- The handle of a DOp which returns  $T_1$  is of type DIA $\lt T_1$ >.
- **LOps are stored using** template parameters: adding *f* returns a handle  $DIA \leq T_1$ ,  $f$
- The chain is closed by adding the Pre-Op of a DOp or Action.
- **This function chain is folded** and added to a DOp as a child.

Timo Bingmann – [Thrill Tutorial: High-Performance Algorithmic Distributed Computing with C++](#page-0-0) Institute of Theoretical Informatics – Algorithmics June 1st, 2020 102/114

# **Data Flow Construction: Collapse**

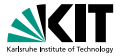

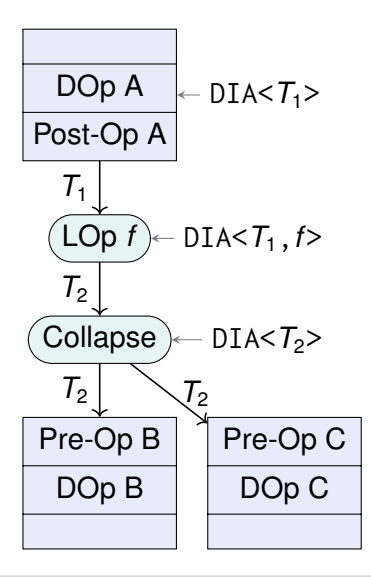

- The function chain can be folded explicitly, by adding a Collapse() node.
- This is rarely required, e.g. to avoid running *f* twice, to return a DIA<*T*<sub>2</sub>> from a function, or in iterative loops.
- Collapse is a special auxiliary node type. Others are Cache, and Union.

Timo Bingmann – [Thrill Tutorial: High-Performance Algorithmic Distributed Computing with C++](#page-0-0) Institute of Theoretical Informatics – Algorithmics June 1st, 2020 103 / 114

# **ReduceByKey Implementation**

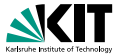

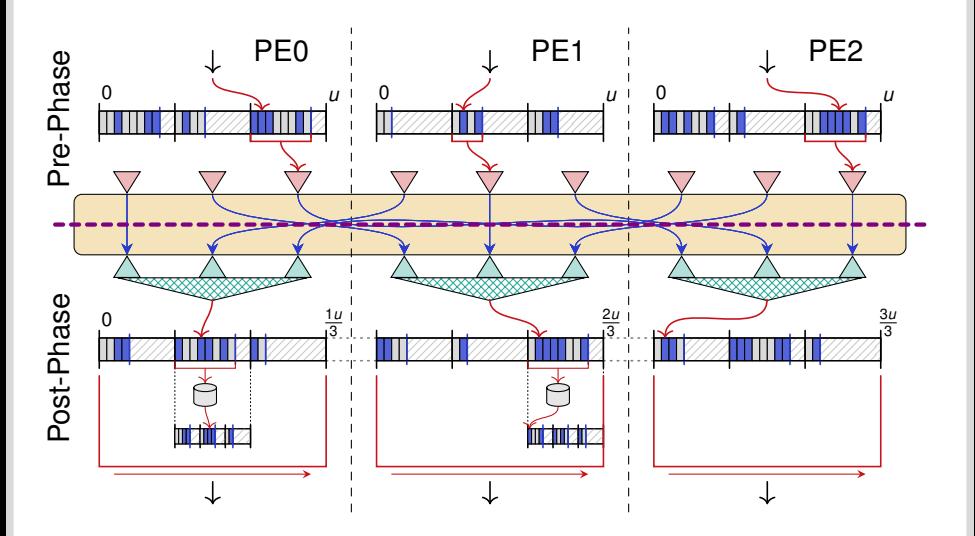

## **3 The Thrill Framework**

- <span id="page-116-0"></span> $\blacksquare$  [Thrill's DIA Abstraction and List of Operations](#page-48-0)
- **[Tutorial: Playing with DIA Operations](#page-68-0)**
- **[Execution of Collective Operations in Thrill](#page-78-0)**
- **[Tutorial: Running Thrill on a Cluster](#page-84-0)**
- **[Tutorial: Logging and Profiling](#page-90-0)**
- **[Going Deeper into Thrill](#page-94-0)**  $\blacksquare$
- **[Tutorial: First Steps towards k-Means](#page-116-0)**
- **[Conclusion](#page-139-0)**

Timo Bingmann – [Thrill Tutorial: High-Performance Algorithmic Distributed Computing with C++](#page-0-0) Institute of Theoretical Informatics – Algorithmics June 1st, 2020 105/114

# **Tutorial: First Steps towards** *k***-Means**

Goal of this tutorial part is to implement the *k*-means clustering algorithm.

The algorithm works as follows:

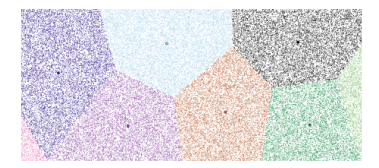

- **<sup>1</sup>** Given are a set of *d*-dimensional points and a target number of clusters *k*.
- **<sup>2</sup>** Select *k* initial cluster center points at random.
- **<sup>3</sup>** Then attempt to improve the centers by iteratively calculating new centers. This is done by classifying all points and associating them with their nearest center, and then taking the mean of all points associated to one cluster as the new center.
- **<sup>4</sup>** This will be repeated a constant number of iterations.

Timo Bingmann – [Thrill Tutorial: High-Performance Algorithmic Distributed Computing with C++](#page-0-0) Institute of Theoretical Informatics – Algorithmics June 1st, 2020 106 / 114

## **Tutorial:** *k***-Means Iterations (pre 1)**

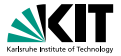

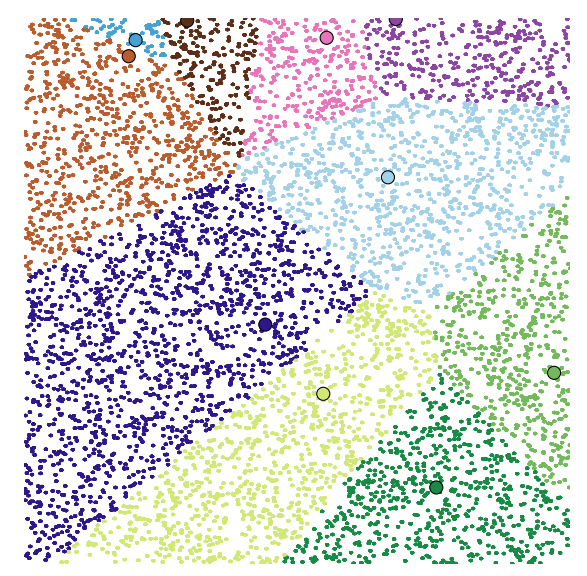

## **Tutorial:** *k***-Means Iterations (post 1)**

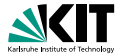

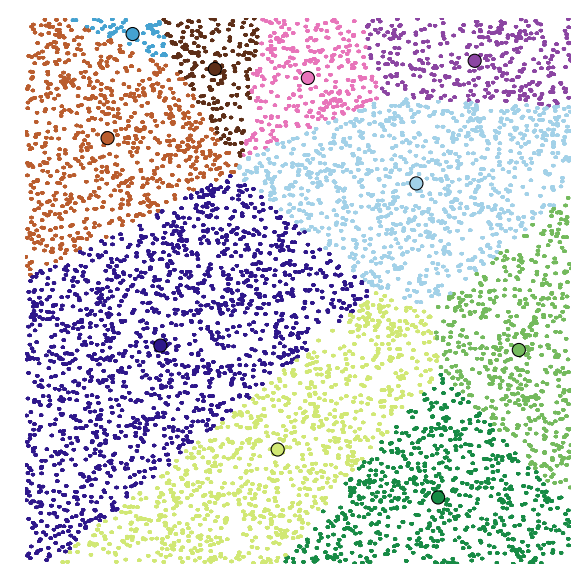

#### **Tutorial:** *k***-Means Iterations (pre 2)**

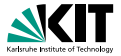

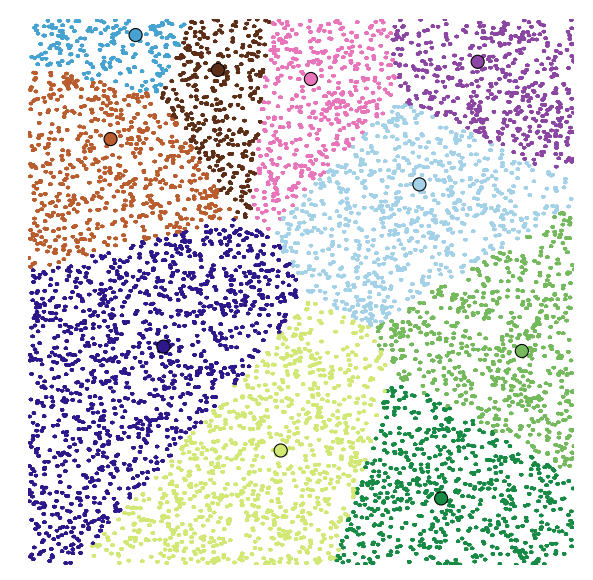

## **Tutorial:** *k***-Means Iterations (post 2)**

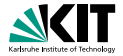

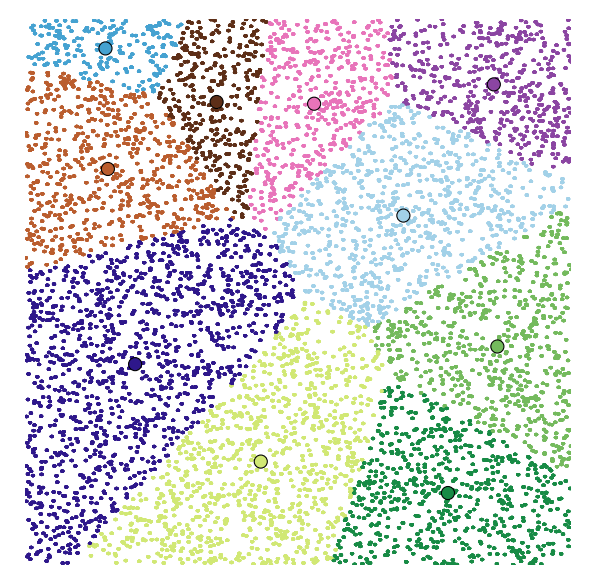

#### **Tutorial:** *k***-Means Iterations (pre 3)**

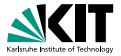

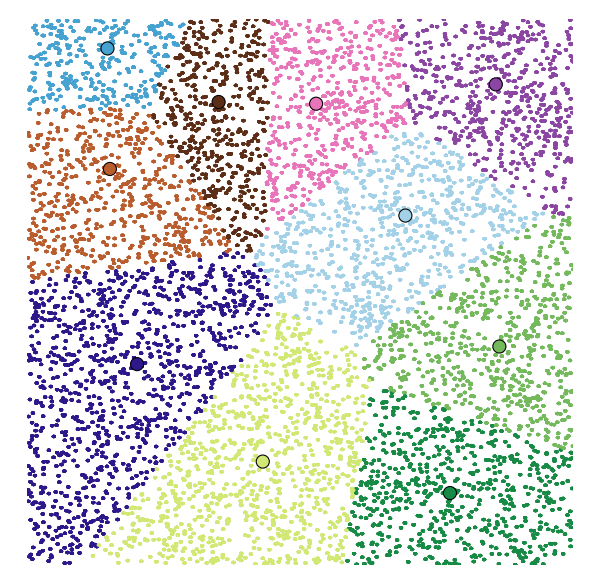

## **Tutorial:** *k***-Means Iterations (post 3)**

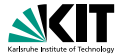

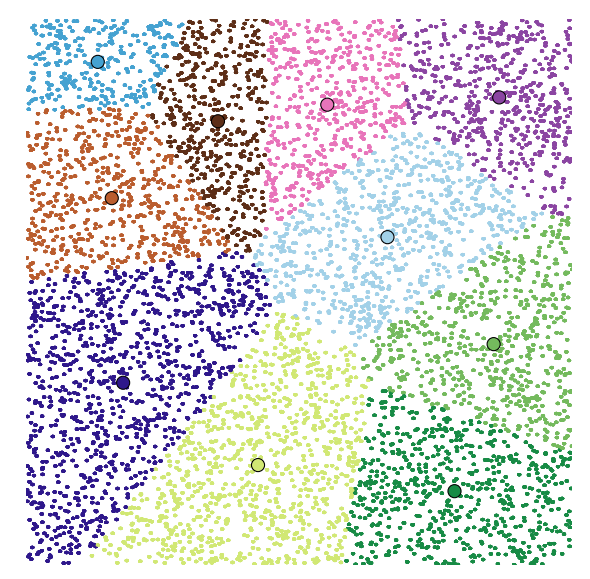

#### **Tutorial:** *k***-Means Iterations (pre 4)**

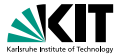

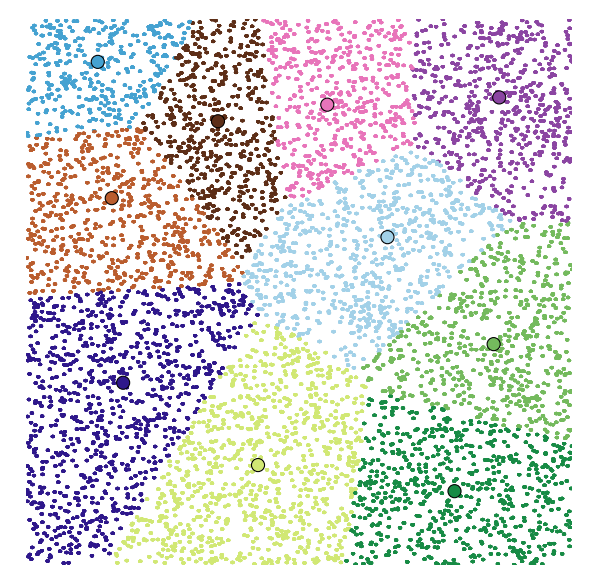

## **Tutorial:** *k***-Means Iterations (post 4)**

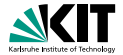

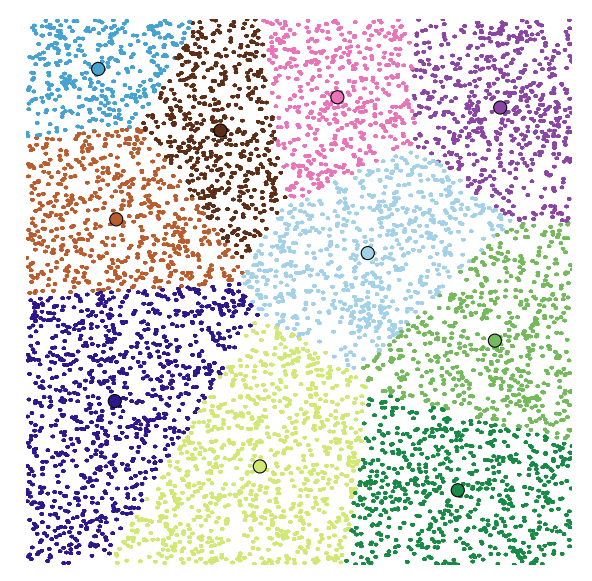

#### **Tutorial:** *k***-Means Iterations (pre 5)**

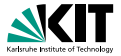

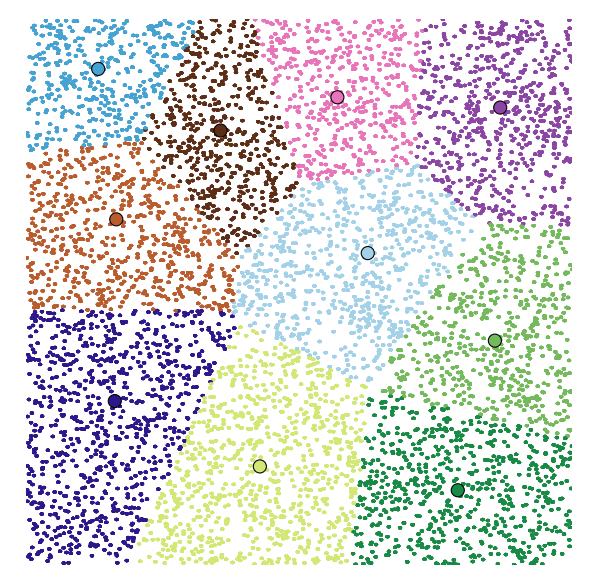

## **Tutorial:** *k***-Means Iterations (post 5)**

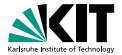

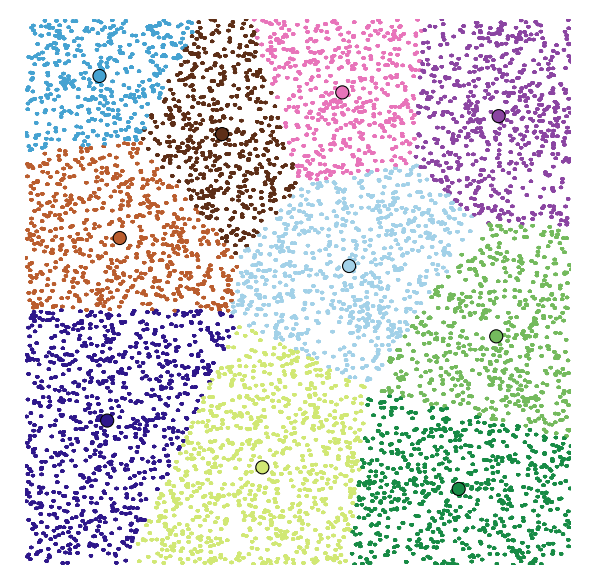

#### **Tutorial:** *k***-Means Iterations (pre 6)**

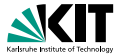

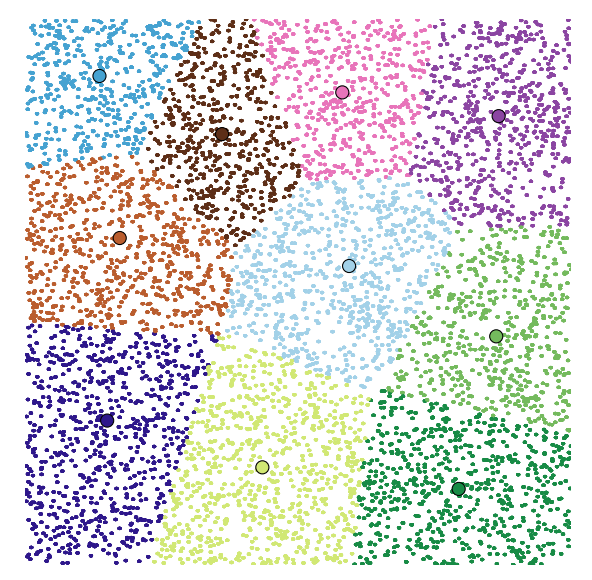

## **Tutorial:** *k***-Means Iterations (post 6)**

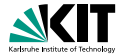

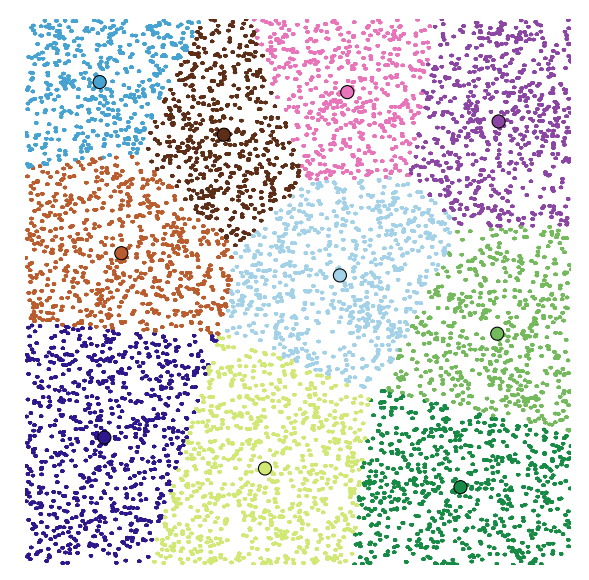

## **Tutorial:** *k***-Means Iterations (pre 7)**

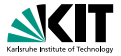

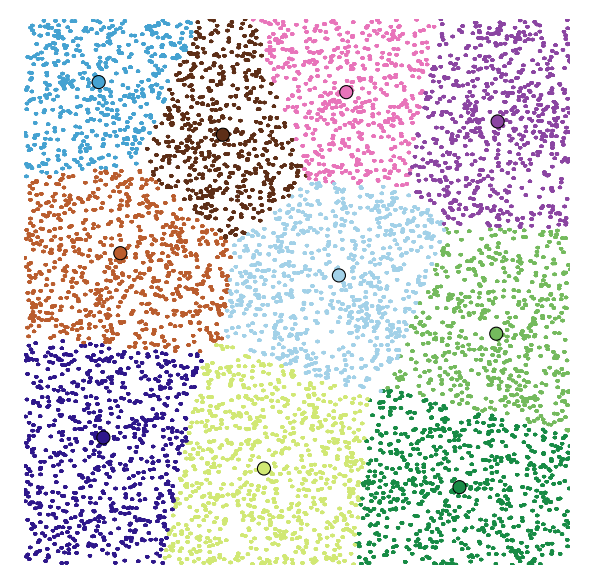

## **Tutorial:** *k***-Means Iterations (post 7)**

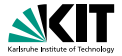

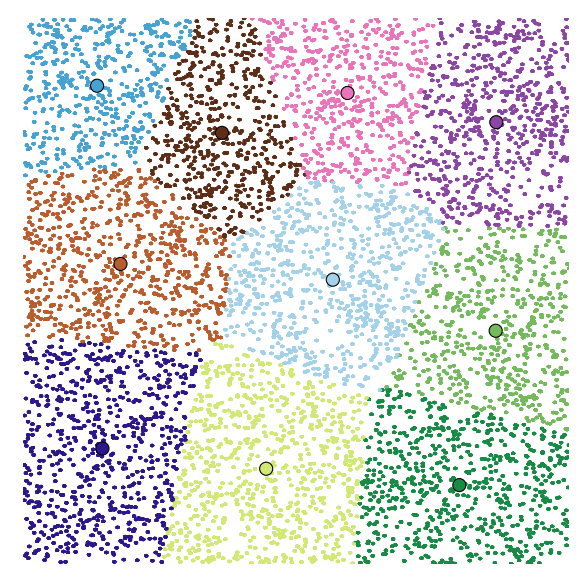

#### **Tutorial:** *k***-Means Iterations (pre 8)**

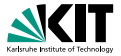

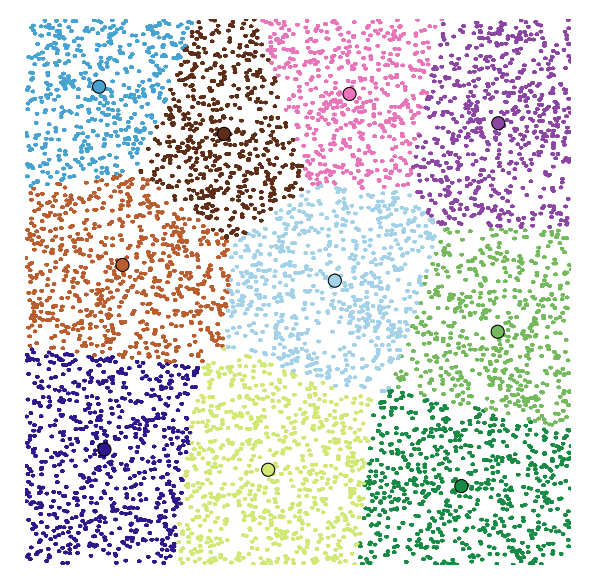

## **Tutorial:** *k***-Means Iterations (post 8)**

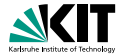

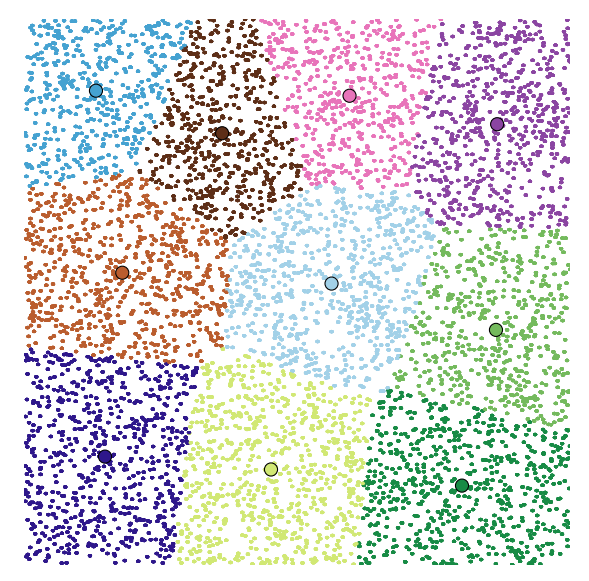

#### **Tutorial:** *k***-Means Iterations (stop)**

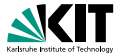

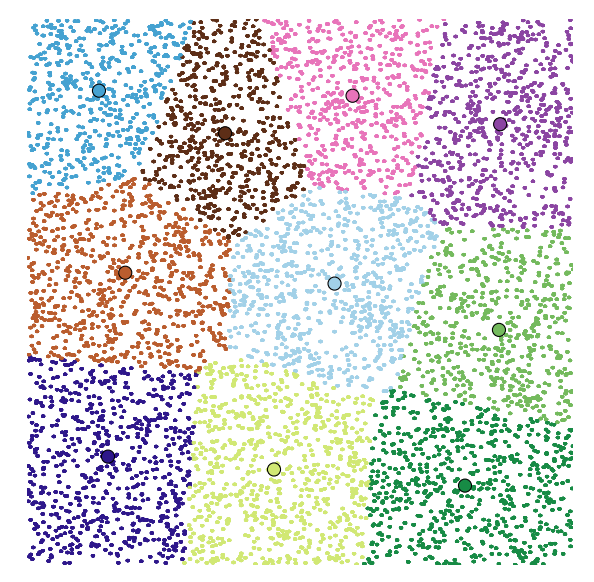

# *k***-Means: Printable 2D-Points**

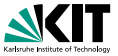

**Step 1:** Make a 2D struct "Point" and generate random points.

■ Use the following Point struct with ostream operator:

```
1 //! A 2−dimensional point with double precision
2 struct Point {
3 //! point coordinates
4 double x, y;
5 };
6 //! make ostream−able for Print()
7 std::ostream& operator << (std::ostream& os, const Point& p) {
8 return os \ll '(' \ll p.x \ll ',' \ll p.y \ll ')';
9 }
```
- Use Generate to make random points, Print, and Cache them.
- **Use the script points2svg.py to display the "** $(x, y)$ **" lines.**

## *k***-Means: Map to Random Centers**

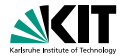

**Step 2:** Map points to randomly selected centers.

- Use Sample to select random initial centers, Print them.
- Map each Point to its closest center.
- Maybe add a distance method to your Point and refactor.
- What should the Map output for the next step? What is the next step?

## *k***-Means: Calculate Better Centers**

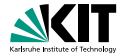

**Step 3:** Calculate better centers by reducing all points.

- Next step is to use ReduceByKey or ReduceToIndex to calculate the mean of all points associated with a center.
- Key idea: make a second struct PointTarget containing Point and new target center id.
- Reduce all structs with same target center id and calculate the vector sum and the number of points associated.
- To do this, create a third struct PointSumCount containing Point, vector sum, and a counter.
- **Maybe add add and scalar multiplication operators to Point.**

Timo Bingmann – [Thrill Tutorial: High-Performance Algorithmic Distributed Computing with C++](#page-0-0) Institute of Theoretical Informatics – Algorithmics June 1st, 2020 110 / 114

## *k***-Means: Iterate!**

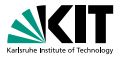

**Step 4:** Iterate the process 10 times.

- Collect the new centers on all hosts with AllGather.
- Add a for loop for iteration.

**Bonus Step 5:** Add input and output to/from text files.

**Bonus Step 6:** Instead of 10 iterations, calculate the distance that centers moved and break if below a threshold.

**Bonus Step 7:** Calculate the "error" of the centers, which is the total distance of all points to their cluster center.

**Bonus Step 7:** Run your program on the cluster with a large dataset.

Timo Bingmann – [Thrill Tutorial: High-Performance Algorithmic Distributed Computing with C++](#page-0-0)

Institute of Theoretical Informatics – Algorithmics June 1st, 2020 111/114

## **3 The Thrill Framework**

- <span id="page-139-0"></span>**[Thrill's DIA Abstraction and List of Operations](#page-48-0)**
- **[Tutorial: Playing with DIA Operations](#page-68-0)**
- **[Execution of Collective Operations in Thrill](#page-78-0)**
- **[Tutorial: Running Thrill on a Cluster](#page-84-0)**
- **[Tutorial: Logging and Profiling](#page-90-0)**
- **[Going Deeper into Thrill](#page-94-0)**  $\Box$
- **[Tutorial: First Steps towards k-Means](#page-116-0)**
- **[Conclusion](#page-139-0)**

Timo Bingmann – [Thrill Tutorial: High-Performance Algorithmic Distributed Computing with C++](#page-0-0) Institute of Theoretical Informatics – Algorithmics June 1st, 2020 112/114

# **Thoughts on the Architecture**

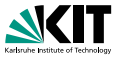

#### **Thrill's Sweet Spot**

- C<sub>++</sub> toolkit for implementing distributed algorithms quickly.
- Platform to engineer and evaluate distributed primitives.
- Efficient processing of small items and pipelining of primitives.
- Platform for implementing on-the-fly compiled queries?

#### **Open Questions**

- Compile-time optimization only no run-time algorithm selection or (statistical) knowledge about the data.
- Assumes *h* identical hosts constantly running, (the old MPI/HPC way, Hadoop/Spark do block-level scheduling).
- **Memory management**
- Malleability, predictability, and scalability to 1 million cores

## **Future Work and Ideas**

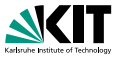

#### **Ideas for Future Work:**

- Beyond DIA<T>? Graph<V, E>? DenseMatrix<T>?
- Distributed rank()/select() and other stringology algorithms.
- Malleability and fault tolerance.
- **Predictability of algorithm execution on platforms.**
- **Communication efficient distributed operations for Thrill.**
- Distributed functional programming language on top of Thrill.

#### Thank you for your attention!

More Information at <https://project-thrill.org> and <https://panthema.net/thrill>